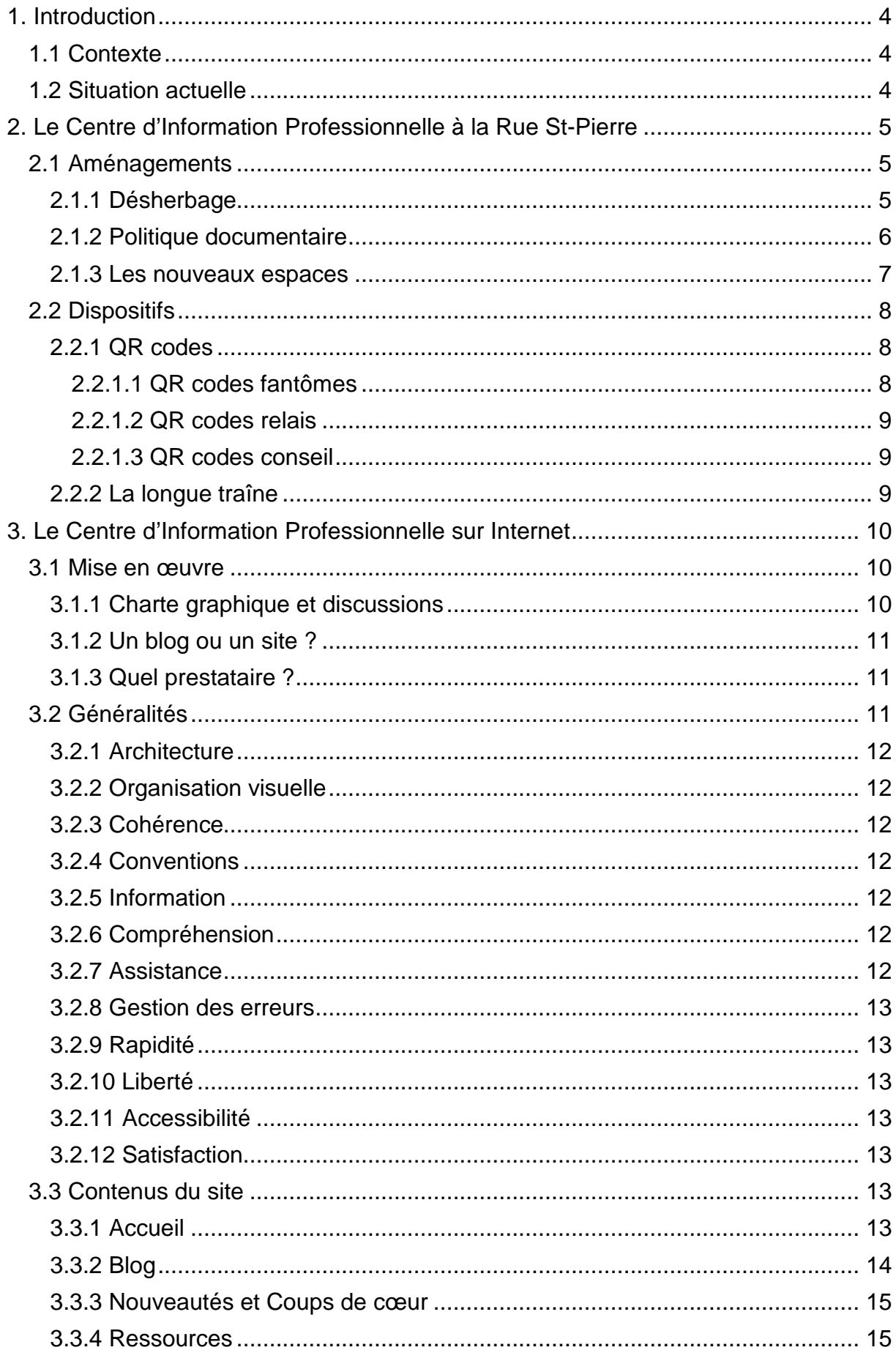

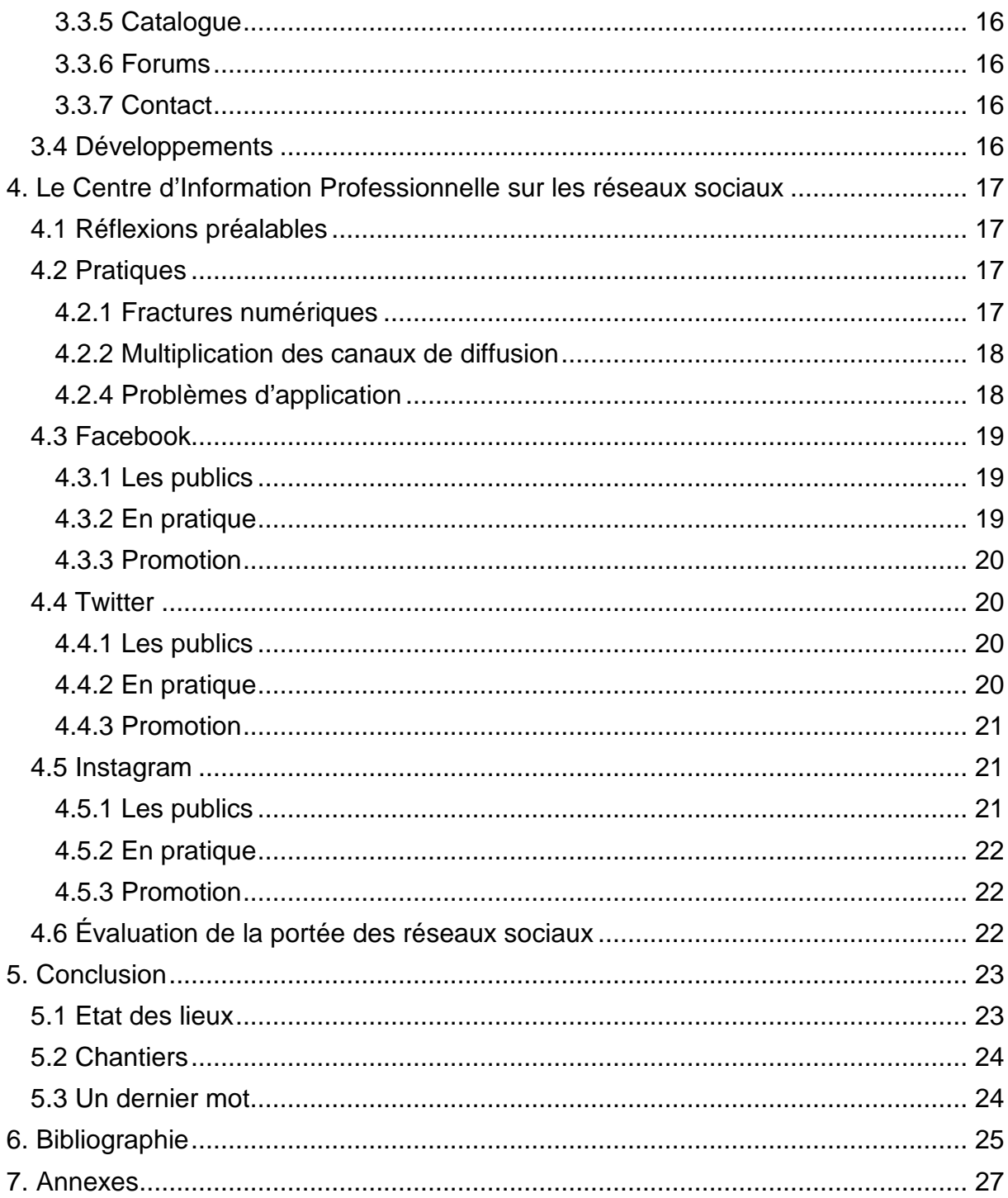

## <span id="page-2-0"></span>**1. Introduction**

### <span id="page-2-1"></span>1.1 Contexte

Le Centre d'Information Professionnelle (CIP) est un centre de documentation dépendant du Service de l'Orientation Professionnelle et de la Formation des Adultes du canton de Fribourg (SOPFA). Il propose sur environ 200 mètres carrés près de 3000 ouvrages, essentiellement des brochures d'information consacrées aux différents thèmes de l'orientation, à savoir les professions, les formations, le monde du travail, etc. Quelques livres traitant des mêmes thèmes sont également disponibles.

Le CIP draine différents publics : tout d'abord [les conseillers](http://www.rapport-gratuit.com/) en orientation qui travaillent dans des bureaux attenants au centre de documentation et qui empruntent de la documentation pour leurs consultations. Le Centre s'adresse également aux jeunes adultes et aux adultes qui sont en processus d'orientation ou de réorientation professionnelle et qui recherchent de la documentation sur des changements professionnels. Enfin, lors d'événements ponctuels comme la plateforme LAST MINUTE (consultations gratuites pour les élèves sans solution en fin de scolarité obligatoire), notre documentation est empruntée par des jeunes durant les mois d'été.

Notre fonds est en grande partie constitué d'ouvrages (brochures et livres) édités et publiés par le Centre suisse de services Formation professionnelle | orientation professionnelle, universitaire et de carrière (CSFO) qui est notre principal interlocuteur en matière de documentation suisse : nous ne trouvons en effet que difficilement des ouvrages ayant trait à un sujet aussi spécifique que l'orientation en Suisse chez d'autres éditeurs. En ce qui concerne les livres, il existe des ouvrages publiés par des éditeurs français, notamment sur la création de CV et de lettres de motivation, mais nous sommes très attentifs à leur contenu qui doit pouvoir correspondre aux attentes du public suisse.

#### <span id="page-2-2"></span>1.2 Situation actuelle

Créé à la fin des années 90 dans un espace très confiné, le Centre d'Information Professionnelle n'a eu de cesse de s'agrandir, mais il n'y a jamais eu de réflexion sur l'aménagement de ces nouveaux espaces et nous nous sommes bien souvent contentés de simplement rajouter de nouvelles étagères. Si bien que dans les locaux que nous occupons aujourd'hui, la documentation s'empile ou se chevauche sur les étagères (nous avons opté pour une disposition à plat). Jusqu'ici, aucune action de mise en valeur ou d'évaluation de notre fonds (pertinence, actualité), ni aucune réflexion sur l'aménagement n'ont eu lieu dans notre centre. Si l'on ajoute à cette situation la mise en libre accès sur Internet de documentation professionnelle par le CSFO, c'est donc assez logiquement que nous avons constaté une baisse de fréquentation du CIP<sup>[1](#page--1-0)</sup>. Et pourtant, dans le même temps le nombre de demandes de renseignements par email ou par téléphone a augmenté.

Je vais donc proposer dans ce travail différentes solutions pour promouvoir et moderniser le Centre d'Information Professionnelle, non seulement en tant que lieu « physique », mais également sur Internet et les réseaux sociaux puisqu'une partie

<span id="page-2-3"></span> $1$  La baisse de fréquentation est essentiellement remarquable chez les usagers « externes » (jeunes, adultes) et non pas auprès des conseillers et conseillères en orientation qui continuent à emprunter régulièrement de la documentation.

du public qui ne se déplace plus chez nous semble trouver ou en tout cas rechercher des informations en ligne.

Je vais tout d'abord réfléchir à un nouvel aménagement « physique » du CIP. Cela passe par une réflexion sur la politique documentaire, notamment en ce qui concerne les nouvelles acquisitions et surtout les actions de désherbage. Il est en effet indispensable de planifier précisément ces actions en prenant en compte la disponibilité des collaborateurs (nombre d'équivalents plein temps nécessaires), la nature des documents que nous souhaitons conserver et l'endroit (ou les endroits) où nous allons les conserver. Nous le verrons, ces mesures nous permettront de redéfinir les différents espaces du CIP (espace « documentation », espace « consultation informatique », espace « lounge », etc.) ce qui aidera l'usager à mieux comprendre nos différentes prestations et lui permettra de déambuler plus librement dans notre centre de documentation.

Dans un deuxième temps, je vais m'attacher à étoffer l'offre du CIP en proposant un site Internet où l'usager pourra retrouver nos principales prestations. Tout en appliquant les principes de l'ergonomie du web, l'idée est de mettre à disposition sous une forme épurée différents éléments qui constituent une plus-value pour les usagers qui soit ne se déplacent plus au CIP, soit ne s'y déplacent pas encore. Articulé autour d'un blog d'informations, ce site Internet présente des dossiers d'informations téléchargeables au format PDF, des vidéos, des recommandations de lecture et offre un accès à notre catalogue informatisé. Différents modules, tels que des forums permettant de poser des questions d'orientation ou de soumettre des suggestions d'achat -bref de favoriser l'interaction- sont également proposés à l'usager.

Enfin, et ce sera la troisième partie de ce travail, il m'a semblé pertinent de compléter cette offre par le développement de la présence du CIP sur les réseaux sociaux. Si le site Internet propose déjà de nombreux contenus, j'ai estimé qu'une page Facebook permettrait de faire passer plus rapidement encore les informations que nous voulions communiquer et d'atteindre un public plus large, notamment par le biais de publications sponsorisées. Il est également plus facile d'interagir sur les réseaux sociaux en commentant les contenus publiés. Par ailleurs, afin de toucher davantage d'usagers, j'ai souhaité varier l'usage des réseaux sociaux en essayant de l'adapter aux différentes catégories d'internautes et ai créé un compte Instagram destiné aux plus jeunes ainsi qu'un compte Twitter dont la concision se prête particulièrement bien à certaines de nos informations, notamment des rappels de dates ou d'évènements.

## <span id="page-3-0"></span>**2. Le Centre d'Information Professionnelle à la Rue St-Pierre**

## <span id="page-3-1"></span>2.1 Aménagements

Je vais ici parler des différentes actions qui ont été entreprises afin de corriger certains manques qui rendaient difficile, voire parfois impossible, le développement du Centre d'Information Professionnelle.

## <span id="page-3-2"></span>2.1.1 Désherbage

Pourquoi désherber ? Depuis une dizaine d'années que nous occupons nos locaux à la Rue St-Pierre à Fribourg, nous nous sommes presque exclusivement occupés d'acquisitions. Or il se trouve que, plus que tout autre, le monde de l'orientation change extrêmement rapidement et que la documentation devient vite obsolète.

Pourtant, aucune action d'évaluation de fonds, encore moins de désherbage, n'a été entreprise durant toutes ces années et nous avons largement dépassé le taux de remplissage maximal de 70% dont parlait Villard (2016) dans son cours. Il en résulte des rayonnages surchargés où les brochures obsolètes se mélangent aux dernières parutions, où les ouvrages fatigués chevauchent les nouvelles acquisitions. Gaudet et Lieber (1997) résument bien la situation : « on désherbera pour des raisons matérielles souvent, contraint par le manque de place, ou par la détérioration des documents ; on désherbera aussi pour des raisons plus positives, pour améliorer la qualité de l'information en retirant les documents obsolètes, ou pour ajuster l'offre au besoin des utilisateurs » (p. 60).

En collaboration avec mes collègues documentalistes, j'ai donc élaboré un document en vue d'un désherbage conséquent, document qui tient compte de différents éléments, à savoir :

- l'utilisation : quel est le nombre de prêts sur une période de 10 ans ?
- l'actualité : l'information est-elle encore pertinente ou est-elle dépassée ?
- l'état général : peut-on encore le prêter ?
- la rareté : est-il facilement remplaçable ?
- le support : utilise-t-on encore des DVD à l'heure où ces films sont disponibles sur Internet ?

En nous aidant également de la grille d'évaluation de Calenge<sup>[2](#page-2-3)</sup> (1999, p. 212), nous avons pu mener à bien cette tâche en 3 semaines à raison de 3 équivalents plein temps.

## <span id="page-4-0"></span>2.1.2 Politique documentaire

Pour Gaudet et Lieber (1997), il est impératif de ne pas dissocier les actions de désherbage de la politique d'acquisition et de la politique de conservation. En ce qui concerne les acquisitions, le choix était relativement simple étant donné que nous traitons presque exclusivement avec le CSFO, principal éditeur de documentation destinée à l'orientation. Pour les ouvrages plus spécifiques, j'ai mis en place une veille documentaire qui me permet d'être tenu au courant de la parution de titres susceptibles d'intéresser le public du CIP. J'ai également créé une plateforme Intranet où je présente ces nouveautés à mes collègues documentalistes et conseillers et conseillères en orientation afin qu'ils puissent donner leur aval sur l'acquisition d'un titre en particulier. « Les premiers partenaires d'un acquéreur sont [...] les autres agents de la bibliothèque, tous encouragés à proposer leurs suggestions motivées » car « un bibliothécaire n'est pas naturellement expert dans son domaine, même s'il s'y intéresse : un effort constant de formation est indispensable » (Calenge, 1999, pp. 201-202).

L'étude des statistiques de prêts peut également donner des renseignements précieux sur les tendances d'une nouvelle politique d'acquisition: il serait en effet peu judicieux de continuer à acquérir en quantité des ouvrages sur une thématique dont les exemplaires ne sont pas empruntés.

Il se pose également la question des ouvrages retirés. Si beaucoup sont passés au pilon, les ouvrages moins empruntés mais toujours d'actualité ont néanmoins été conservés. « Désherber ne veut donc pas forcément dire détruire mais redistribuer,

<span id="page-4-1"></span> $2$  Voir annexe 1

dans des bibliothèques ou des sections plus appropriées, les ouvrages mal ou peu utilisés » (Villard, 2016, p. 21). Dans le cas du CIP, l'action de désherbage a permis un gain de place considérable sur les rayonnages et nous avons pu réduire le nombre d'étagères. Ces nouveaux espaces ont été en partie aménagés pour le public -nous le verrons plus loin dans ce travail- mais ils ont également offert l'opportunité d'installer des meubles à tiroirs dans lesquels il est désormais possible de stocker et de conserver les ouvrages peu empruntés.

Ces ouvrages remisés sont d'ailleurs toujours dans le catalogue et accessibles au public, en particulier aux conseillers et conseillères en orientation. Ils sont également disponibles pour les autres centres de documentation du canton $3$  qui ne possèdent ni la place ni les budgets nécessaires pour se doter de documentation recouvrant tous les domaines relatifs à l'orientation (professions, filières de formation, etc.). Cela induit une interaction que je qualifierais de bénéfique entre les différents centres d'information cantonaux. Giappiconi et Carbone (1997) vont dans ce sens:

Chaque bibliothèque constitue le maillon d'un réseau de bibliothèques et de centres de documentation. Il convient de recenser l'environnement afin d'évaluer quel rôle complémentaire est, ou pourrait être tenu par la bibliothèque. Cette connaissance devrait éviter des actions redondantes et permettre de mieux définir les services, les équipements et le développement des ressources documentaires (p. 89).

#### <span id="page-5-0"></span>2.1.3 Les nouveaux espaces

Avec la suppression d'étagères devenues inutiles, il s'est agi de repenser le Centre d'Information Professionnelle du point de vue des utilisateurs. Comme la présentation « à plat » des ouvrages a été conservée, le fait d'avoir désherbé le fonds du CIP a rendu le cheminement et la recherche plus agréable et plus facile pour le public. Ce nouvel agencement a par ailleurs permis de proposer des tables thématiques, consacrées par exemple aux métiers de la construction, aux filières académiques de la santé ou encore à la reconversion professionnelle. Ces tables sont disposées près d'espaces de consultation (table et chaise) et sont renouvelées environ tous les mois et demi, soit en fonction de l'actualité (il peut y avoir une série de portes ouvertes sur les métiers de la restauration à un moment précis de l'année, ce qui justifie une table thématique sur le sujet), soit pour des raisons conjoncturelles (il peut manquer de relève dans tel ou tel domaine, par exemple les soins, et il est ainsi possible de mettre en avant quelques professions de ce champ professionnel).

Des postes informatiques supplémentaires ont été installés et l'accès au wifi offert au public, ce qui a rendu possible la création d'espaces de travail qui n'existaient pas jusque-là. Enfin, un coin que l'on pourrait qualifier de coin « lounge » a été aménagé avec des chaises plus confortables et des tables basses. Les usagers peuvent y consulter de la documentation mais également accéder à internet grâce à différents terminaux mobiles mis à disposition. Ce coin a également une vocation de point de rencontre entre le public et les professionnels de l'orientation puisque certaines questions peuvent déjà trouver une réponse auprès des conseillers en orientation ou des documentalistes dont les bureaux donnent directement sur cet espace.

<span id="page-5-1"></span> $3$  Dans le canton de Fribourg, chaque Cycle d'Orientation régional est doté d'un centre de documentation consacré à l'orientation professionnelle qui est géré soit par un conseiller en orientation, soit par un documentaliste.

Toutefois, il ne s'agit pas là de ce qu'on appelle un « troisième lieu » : un centre de documentation ne propose par nature pas les mêmes prestations qu'une bibliothèque publique. Notre mission est d'informer l'usager qui vient chercher de la documentation sur les professions, les filières d'études ou le monde du travail. S'il nous arrive d'organiser des ateliers sur la rédaction de curriculum vitae ou de lettres de motivation ou de recevoir la visite de classes de gymnasiens, nous ne pouvons par exemple garantir un accès à nos services informatiques (ordinateur et accès Internet) qu'aux usagers qui recherchent de l'information sur l'orientation. Je rappellerai également qu'une partie de nos usagers sont les conseillers et conseillères en orientation dont les bureaux sont partie intégrante du CIP et qui doivent pouvoir disposer des infrastructures disponibles (accès Internet, accès à la documentation) facilement et en tout temps.

Le rôle des documentalistes est donc amené à changer. Ils se doivent d'aller à la rencontre des usagers, de leur expliquer l'usage des ressources numériques auxquelles ils ont désormais accès via le wifi et les terminaux mobiles, de les accompagner dans leurs recherches, de leur indiquer l'existence de la documentation qui n'est plus exposée et qui a été remisée. Ils doivent également être au fait des différentes professions et filières de formation afin de renseigner rapidement le public.

Giappiconi et Carbone (1997), en décrivant les tâches d'un bibliothécaire scolaire, estiment que beaucoup d'usagers ont besoin d'aide dans leurs recherches et que cette aide présuppose la connaissance des cursus de formation des élèves. En transposant cette réflexion au domaine de la documentation en orientation, on se rend compte qu'effectivement, les documentalistes se doivent de connaître parfaitement leur sujet pour répondre à des questions sur des professions, des filières de formation ou des conditions d'admission. Ils doivent également, et ce n'est pas l'apanage de l'orientation, être prêts à aider l'usager dans ses recherches, surtout pour les utilisateurs qui ne sont pas des « digital natives » ou qui ne sont pas à l'aise avec les nouvelles technologies.

#### <span id="page-6-0"></span>2.2 Dispositifs

Je vais énumérer ici quelques dispositifs de médiation pouvant aisément être mis en place dans le Centre d'Information Professionnelle qui est désormais plus en phase avec les attentes du public et surtout avec son époque.

#### <span id="page-6-1"></span>2.2.1 QR codes

Facile à mettre en place, ce dispositif passerelle m'a paru convenir particulièrement à un usage dans le fonds du CIP. Pour rappel un dispositif passerelle est, selon Mercier (2012), « un dispositif dont la caractéristique est de proposer une interface entre un milieu tangible et des données numériques » [\(www.bibliosession.net\)](http://www.bibliosession.net/). A propos des QR codes, Mercier (2015) recommande de ne rediriger l'internaute que vers des sites « responsive design », donc adaptés à la lecture sur smartphone ou tablette et de ne pas oublier d'indiquer une url courte sous le QR code.

En voici donc quelques applications concrètes.

#### <span id="page-6-2"></span>2.2.1.1 QR codes fantômes

Lors du désherbage, nos anciens dossiers papier créés par nos documentalistes ont été passés au pilon. Pourtant, et nous le verrons plus loin dans ce travail, ils existent désormais en version actualisée et au format PDF sur notre site Internet. Je vais

donc proposer de disposer à leur ancien emplacement dans les rayonnages un fantôme où sera collé un QR code et une petite description. L'usager pourra ensuite le scanner et il sera redirigé vers le PDF du dossier d'information.

#### <span id="page-7-0"></span>2.2.1.2 QR codes relais

Le site [www.orientation.ch](http://www.orientation.ch/) est, dans l'orientation suisse, un site incontournable puisqu'il propose les descriptifs de plus de 600 métiers. Tout comme nos brochures, il s'agit également d'une prestation du CSFO. Il y a donc un lien entre une partie de notre documentation et le contenu Internet de ce site qui présente des compléments à nos brochures (plans d'études, conditions d'admission, etc.). Il est dès lors possible de coller des QR codes pointant vers la profession décrite sur Internet à l'arrière de nos dépliants d'information.

### <span id="page-7-1"></span>2.2.1.3 QR codes conseil

J'en parlerai au chapitre suivant, le site Internet du Centre d'Information Professionnelle dispose d'une rubrique coups de cœur. Il me paraît intéressant de relier les brochures d'information aux coups de cœurs Internet via un QR code, un peu sur le même principe que les QR codes relais. A ceci près que les usagers ne trouveront pas des compléments d'information, mais un avis critique rédigé par un documentaliste. Cette pratique s'appliquera mieux aux ouvrages brochés plus conséquents qu'à des dépliants d'information de quelques pages.

### <span id="page-7-2"></span>2.2.2 La longue traîne

Une variante du conseil au lecteur pourrait résider dans ce que Mercier (2016) nomme la longue traîne : « la longue traîne c'est, sur un marché donné, le rapport entre la variété des titres et leur consultation que ce soit par achat ou emprunt » [\(www.bibliobsession.net\)](http://www.bibliobsession.net/). On pourrait résumer cette définition de la manière suivante : il s'agit d'une suggestion de nouvelle(s) lecture(s) qui tient compte des lectures précédentes. Plus prosaïquement, cela revient à dire à l'usager : « si vous avez aimé cet ouvrage, vous aimerez également celui-ci ».

On pourrait bien entendu appliquer ce dispositif sur notre site Internet ou sur notre OPAC, moyennant quelques heures de programmation informatique. Mais il est également envisageable de l'utiliser pour nos brochures d'information sur les professions. Concrètement, il s'agira de suggérer sur un autocollant ou sur un marque-page d'autres brochures (donc d'autres professions) en relation avec la première brochure empruntée.

Cela peut s'avérer particulièrement utile dans le monde de l'orientation au moment du choix professionnel. Il faut savoir que dans la pratique, on conseille habituellement au jeune d'élargir son choix initial à plusieurs possibilités : il y a effectivement le choix du cœur qui peut parfois s'avérer impossible à concrétiser (exigences trop élevées, manque de place de formation) et le choix de la raison ou second choix.

Aussi, en indiquant sur les brochures d'autres choix ou mieux, des professions voisines, les documentalistes contribuent à alimenter cette longue traîne et développent leurs prestations de conseil. Je parlais plus avant de périodicité des tables thématiques et à mon sens, il serait envisageable d'y présenter, au moment du choix professionnel, des professions moins courues ou qui peinent à trouver des apprentis. Mercier (2016) le souligne : « on observe qu'un titre sélectionné et mis en

avant sur un présentoir dédié par les bibliothécaires (respectivement signalé par un étiquetage favorable) sera emprunté 17 fois plus qu'un titre ne bénéficiant pas d'une telle visibilité, contre 11 fois plus pour un titre ayant été récompensé par des experts » [\(www.bibliosession.net\)](http://www.bibliosession.net/).

### <span id="page-8-0"></span>**3. Le Centre d'Information Professionnelle sur Internet**

#### <span id="page-8-1"></span>3.1 Mise en œuvre

Pourquoi une présence sur Internet ? Actuellement, le Centre d'Information Professionnelle bénéficie uniquement d'une page statique sur le site Internet du SOPFA où sont présentées de manière très succincte les principales prestations du CIP. Cette situation n'est bien entendu pas idéale, surtout au moment où la fréquentation du CIP est en baisse. La création d'un site Internet semble donc s'imposer, non pas tant pour faire revenir les usagers qui ont délaissé le CIP mais plutôt pour mieux le faire connaître au public, notamment le public qui nous contacte par email (donc un public connecté). Un site Internet est également un moyen adéquat pour proposer des nouveaux services et des nouvelles prestations que l'internaute ne trouve pas sur le site Internet du SOPFA.

### <span id="page-8-2"></span>3.1.1 Charte graphique et discussions

A l'Etat de Fribourg, comme dans la plupart des administrations et de bon nombre d'institutions, nous sommes contraints de suivre une charte graphique. En ce qui nous concerne, celle-ci est plutôt contraignante. Il m'a donc fallu convaincre la Chancellerie de l'Etat de Fribourg tout d'abord de la nécessité de créer un outil Internet pour le Centre d'Information Professionnelle et ensuite justifier en quoi la charte graphique devait être aménagée. En effet, le CMS fourni par l'Etat dispose de fonctions extrêmement strictes et peu flexibles, ce qui est incompatible avec mon projet.

Je leur ai donc soumis une série d'arguments en faveur de la création d'une interface web pour le CIP. Ces arguments qui expliquent les grandes lignes et l'utilité d'un tel projet ont par ailleurs convaincu mon Chef de Service qui a soutenu ma requête. Voici les objectifs recherchés que je leur ai fait parvenir :

- répondre aux questions d'orientation facilitant ainsi un « premier tri » ;
- communiquer sur des événements de type « séances d'information dans les écoles » ou « soirées consacrées à la présentation d'un métier » ;
- orienter les personnes à la recherche d'information vers le bon document ;
- mettre en évidence des événements que nous organisons ou des publications que nous trouvons intéressantes pour notre public ;
- connaître les besoins en prestations (orientation et documentation) des utilisateurs via la possibilité de commenter nos publications ;
- avertir le public d' « échéances-clé » du type « dates d'examens », « délais d'inscription »

La Chancellerie s'est montrée plutôt frileuse face à cet argumentaire et n'a pas encore formellement et officiellement validé ma demande. Mon Chef de Service a lui, au contraire, fait part de son enthousiasme : non seulement il a soutenu mon projet mais m'a encouragé à le réaliser et à le mettre en ligne.

Rapport-gratuit.com LE NUMERO I MONDIAL DU MÉMOIRES

### <span id="page-9-0"></span>3.1.2 Un blog ou un site ?

Dans un premier temps et afin de présenter à ma hiérarchie un exemple concret de ce qui était réalisable, j'ai opté pour un blog hébergé chez Wordpress. Simple et rapide à mettre en place, ce « premier jet » a conforté mon chef de Service dans son soutien à ce projet. Je l'ai également soumis pour consultation à tout le personnel du CIP, documentalistes et conseillers et conseillères en orientation, qui ont à leur tour manifesté leur intérêt. Toutefois, j'ai obtenu plusieurs commentaires en retour qui regrettaient l'absence de certains éléments, comme par exemple un forum de discussion ou encore un espace pour le stockage de nos dossiers numériques. Soit autant de rubriques qui trouvent difficilement leur place sur un simple blog. Par ailleurs, il m'était techniquement compliqué de trouver une solution informatique simple et rapide avec Wordpress afin d'ajouter des pages de natures différentes (stockage de documents, forum de discussion, etc.).

En tenant compte des souhaits de mon supérieur et surtout de mes collègues, j'ai donc abandonné l'idée de concevoir un simple blog sur Wordpress pour me rediriger vers la conception d'un site Internet.

### <span id="page-9-1"></span>3.1.3 Quel prestataire ?

Le projet n'étant pas définitivement validé par la Chancellerie et le CMS proposé étant difficilement utilisable pour la réalisation d'un site Internet complexe, j'ai cherché une solution qui soit à la fois simple à mettre en œuvre et peu onéreuse. La plateforme proposée par wix.com s'est imposée comme une alternative intéressante. Ce service « freemium » présente de nombreux avantages. Il est tout d'abord très intuitif dans sa gestion de contenus et ce, même pour du personnel qui n'est pas familier avec les CMS<sup>[4](#page-5-1)</sup>. Ensuite, il propose bon nombre de « templates » gratuits facilement personnalisables. Par ailleurs, il est adaptable aux terminaux mobiles : selon Sicot (2013), 85% des internautes utilisent un smartphone pour rechercher de l'information locale. D'où l'importance de créer un site qui soit « responsive design ». Enfin, il propose, moyennant finance, l'hébergement et le référencement du site web ainsi que l'achat d'un nom de domaine, soit autant d'éléments qui sont habituellement contraignants dans le processus de création d'un site web.

J'ai donc créé le site web [www.cipbizfribourg.com](http://www.cipbizfribourg.com/) , « cip » étant l'abréviation de Centre d'Information Professionnelle et « biz » celle de Berufsinformationszentrum, soit la traduction allemande. Notre centre de documentation est en effet bilingue et propose de nombreux documents à notre public germanophone<sup>[5](#page-9-3)</sup>.

## <span id="page-9-2"></span>3.2 Généralités

Avant de me lancer dans la réalisation du site web et en consultant la littérature spécialisée, j'ai constaté qu'un certain nombre de règles de conception revenaient d'un auteur à l'autre. Aussi, afin de proposer un produit qui soit le plus possible conforme aux standards de l'ergonomie du web et aux attentes de l'internaute, j'ai suivi, dans la mesure du possible, les points que je vais énumérer et commenter ci-

<sup>&</sup>lt;sup>4</sup> J'ai créé un tutoriel destiné au personnel du CIP expliquant comment introduire un nouvel article de blog ou comment modifier le contenu d'une page web.

Voir Annexe 3.

<span id="page-9-4"></span><span id="page-9-3"></span><sup>&</sup>lt;sup>5</sup> Pour ce travail final et par souci de concision et de clarté, j'ai préféré me concentrer sur la documentation, sur le site Internet et sur les réseaux sociaux uniquement francophones. Il va de soi que dans la pratique, ces informations seront également disponibles en allemand très prochainement.

dessous. Il s'agit de douze règles permettant l'optimisation d'un site web. On retrouve ces règles chez Boucher (2011) comme chez Nogier et Leclerc (2016).

### <span id="page-10-0"></span>3.2.1 Architecture

Avant toute chose, il s'agit d'élaborer une structure du site Internet par la création de rubriques permettant à l'internaute de naviguer d'une page à l'autre, d'un contenu à un autre. Cette structure doit respecter une certaine logique et surtout la logique de l'internaute.

#### <span id="page-10-1"></span>3.2.2 Organisation visuelle

Il faut ensuite opter pour une présentation des pages structurée où l'internaute peut facilement retrouver des points de repère (par exemple, le logo du site ou la barre de navigation). On veillera également à bannir tout ce qui est superflu (images de fond, animations, etc.) et on préférera des textes concis répondant aux principes de la rédaction web.

### <span id="page-10-2"></span>3.2.3 Cohérence

Afin de capter l'attention de l'internaute et de l'inciter à rester sur le site, une certaine cohérence est nécessaire. Tout d'abord, la barre de navigation doit être affichée, si cela est pertinent sur toutes les pages. Par ailleurs, la structure des pages ne doit pas foncièrement changer lorsque sont présentés les mêmes types d'information.

### <span id="page-10-3"></span>3.2.4 Conventions

Les conventions pourraient se résumer à concevoir un site Internet en tenant compte de l'expérience de l'internaute et de ses visites sur d'autres sites. Qu'il s'agisse de localisation sur une page, de vocabulaire, d'interaction ou de présentation, il faut avoir à l'esprit que « lorsqu'un internaute arrive sur votre site Internet, il n'est pas vierge de toute expérience. Il a déjà visité d'autres sites et en a tiré des conséquences sur le fonctionnement d'un site Internet» (Boucher, 2011, p. 115).

#### <span id="page-10-4"></span>3.2.5 Information

L'internaute doit pouvoir à la fois reconnaître immédiatement quel site il est en train de visiter et trouver rapidement l'information qu'il cherche. Il s'agit d'effectuer une balance entre le trop et le trop peu d'information, l'écriture web poussant parfois à réduire au maximum l'information. Un exemple d'information utile consiste par exemple à débuter chaque page par une courte présentation qui renseignera l'internaute sur l'endroit où il se trouve.

#### <span id="page-10-5"></span>3.2.6 Compréhension

Le vocabulaire utilisé doit être pensé « utilisateur ». Le langage de spécialiste est à éviter. Pour Boucher (2011), « les défauts les plus courants consistent à utiliser un langage technique ou un vocabulaire d'entreprise inconnu des internautes » (p. 133). Par ailleurs, comme évoqué au point 3.2.4, l'internaute s'est déjà familiarisé avec un « vocabulaire Internet ».

#### <span id="page-10-6"></span>3.2.7 Assistance

L'assistance consiste à diriger l'internaute dans la bonne direction et lui suggérant un chemin à parcourir. C'est ce que Boucher nomme « affordances », terme technique dans lequel on rangera tout ce qui est actionnable ou cliquable sur un site Internet. Nogier et Leclerc (2016) parlent d'incitation à effectuer des actions spécifiques en fournissant des éléments nécessaires à différentes actions.

## <span id="page-11-0"></span>3.2.8 Gestion des erreurs

L'internaute peut commettre des erreurs, principalement lorsqu'il remplit un formulaire. Plusieurs solutions permettent de minimiser le nombre d'erreurs : « griser les commandes non disponibles, fournir la liste des valeurs possibles, minimiser les saisies de clavier […] » (Nogier et Leclerc, 2016, page 287).

### <span id="page-11-1"></span>3.2.9 Rapidité

Il s'agit ici de fournir à l'internaute différents outils ou dispositifs lui offrant un gain de temps : il peut s'agir de la réduction du nombre de clics nécessaires pour accéder à un contenu, la création de menus déroulants dans les formulaires à compléter ou des suggestions de résultats dans le moteur de recherche du site.

### <span id="page-11-2"></span>3.2.10 Liberté

Garder le contrôle sur le site Internet est un élément important dans la perception que se fait l'internaute lors de sa visite sur notre site. Il ne devrait en principe pas se retrouver dans une impasse mais toujours avoir la possibilité de revenir en arrière et de cliquer où il le souhaite.

### <span id="page-11-3"></span>3.2.11 Accessibilité

Un site Internet n'est plus uniquement consultable sur des écrans d'ordinateurs. L'internaute doit pouvoir utiliser des terminaux mobiles tout en profitant de la totalité du contenu du site.

### <span id="page-11-4"></span>3.2.12 Satisfaction

Pour Boucher (2011), c'est là la règle la plus importante. Un internaute satisfait est un internaute qui revient. « Un site utile est un site qui fournit du bon contenu à ses internautes, un service leur permettant de remplir leurs objectifs, ainsi que des utilités de second niveau optimisant la satisfaction » (p. 174).

#### <span id="page-11-5"></span>3.3 Contenus du site

Je vais ici reprendre chaque page publiée à l'adresse [www.cipbizfribourg.com](http://www.cipbizfribourg.com/) en détaillant mes réflexions et les différents points auxquels j'ai été attentif, comme par exemple certaines des douze règles énumérées ci-dessus.

#### <span id="page-11-6"></span>3.3.1 Accueil

Pour Nogier et Leclerc (2016), la mission de la page d'accueil n'est pas aussi évidente qu'il puisse paraître, puisqu'elle doit à la fois informer sur la nature du site, donner les informations utiles et exposer les premiers éléments de navigation. La page d'accueil doit répondre aux questions suivantes :

- Quels services rend le site ? Que peut-il offrir à l'utilisateur ?
- Comment fonctionne le site ?
- Pourquoi ce site ? Quel est son objectif ?
- Que contient-il ?
- A qui s'adresse le site ?
- Qui en est responsable ? Qui contacter ?

(Nogier et Leclerc, 2016, p. 52)

J'ai, dans la mesure du possible, tenu compte de ces recommandations en proposant une page d'accueil sobre, affichant dans la partie supérieure de la page les identifiants (logo de l'Etat de Fribourg et nom du site) ainsi que la barre de

navigation et un moteur de recherche<sup>[6](#page-9-4)</sup>. La partie médiane comprend un court texte de présentation de nos activités ainsi que les coordonnées postales, téléphoniques, Internet et les horaires d'ouverture. Le bas de la page est réservé aux actualités, qu'il s'agisse de celles du blog ou de celles de nos acquisitions.

Sicot (2013) y ajoute la contrainte du « responsive design » en posant la question « Quels services/contenus pour un site mobile de bibliothèque ». Il classe par ordre d'importance ce que les usagers mobiles s'attendent à trouver sur un site de bibliothèque:

- 1. Horaires
- 2. Plan et accès
- 3. Actualités
- 4. Recherche simple
- 5. Compte lecteur
- 6. Formulaire de contact
- 7. Bases de données compatibles mobile

J'y ai rajouté un élément, à mon sens indispensable, à savoir les pictogrammes pointant vers nos différents comptes sur les réseaux sociaux, une première fois sous le menu de navigation, une seconde fois dans la rubrique des contacts.

### <span id="page-12-0"></span>3.3.2 Blog

Le blog est l'élément principal puisque il est à la base de la création de ce site web. Aussi, se trouve-il à la fois sur une page dédiée et sur la page d'accueil qui reprend les posts les plus récents sous le titre « Actualités & Publications ». Ici sont mis en avant les événements organisés par le CIP (ateliers, visites, conférences), ceux qui ont trait à l'orientation professionnelle (délais d'inscriptions, portes ouvertes, séances d'information) et également certaines nouvelles acquisitions dont nous désirons faire une promotion particulière.

Lepape (2015) donne quelques exemples pour faire vivre un blog et attirer des visiteurs :

- « Le top 10 » qui consiste à lister une série d'éléments les plus représentatifs d'un ensemble donné. Dans le cas de l'orientation, on pourrait imaginer le top 10 des professions choisies par les jeunes rentrant en formation professionnelle ;
- « Les N choses à faire après X » qui peut être, dans notre cas, les étapes à franchir dans le choix professionnel : par exemple « j'ai trouvé une place d'apprentissage ; quelles démarches dois-je entreprendre maintenant ?» ;
- « La méthode d'une célébrité pour faire X », exemple de post pour lequel on pourrait envisager faire témoigner une personnalité sur son parcours professionnel.

Dans l'idéal, je souhaiterais, poster un article par semaine, voire toutes les deux semaines. Il va de soi que l'équipe des documentalistes devra être mise à contribution pour la rédaction de billets, sans quoi le rythme de publication est impossible à respecter. Un responsable de blog (ou de médiation numérique), chargé

<span id="page-12-1"></span> $6$  Une capture d'écran de la page est consultable à l'annexe 2.

de mettre en œuvre, de proposer, de relancer et de quittancer devra également être désigné.

Malgré tout, le nombre réduit de collaborateurs rend ce délai très contraignant, ce d'autant qu'aucun pourcentage de travail supplémentaire n'est alloué pour ce genre de tâche. Aussi, allons-nous privilégier les informations de qualité plutôt que de quantité et mettre en avant davantage les nouvelles acquisitions ou des informations concernant par exemple les délais d'inscription ou les portes ouvertes. Nous allons par conséquent réserver les articles « originaux » (voir les exemples ci-dessus) pour des publications plutôt mensuelles qu'hebdomadaires.

Je vais enfin proposer la possibilité de s'abonner à un fil RSS afin qu'il soit plus aisé de suivre nos publications. Le CMS de wix.com en propose un gratuitement et offre de nombreuses options de paramétrage.

#### <span id="page-13-0"></span>3.3.3 Nouveautés et Coups de cœur

Bien que différentes, ces rubriques sont voisines dans leur conception. Dans les deux cas, l'image et le texte sont indissociables l'un de l'autre. Par ailleurs, il s'agit ici d'écrire des textes personnels et de ne pas reprendre, dans la mesure du possible, ce qui est fourni avec le document ou en quatrième de couverture. Pour Lepape (2015), « il n'y a rien de plus trivial que de parler d'un produit […] : il est si facile de tomber dans l'éloge dithyrambique ou de simplement lister les mêmes caractéristiques que sur la page du produit […]. » (p.16). On reprendra ici Mercier (2016) qui affirme qu'un livre conseillé par un bibliothécaire a 17 fois plus de chances d'être emprunté qu'un livre qui ne l'est pas. D'où l'importance de la rédaction de ces comptes-rendus, qu'il s'agisse de nouveautés ou de coups de cœur.

En ce qui concerne la fréquence de publication, ma remarque concernant les posts du blog est aussi valable pour les coups de cœur : le nombre d'équivalents plein temps n'est de loin pas suffisant pour assurer autre chose qu'une critique mensuelle. Pour les nouveautés, les textes sont, à mon sens, plus faciles à créer puisque nous n'émettons pas de jugement de valeur. Il s'agit là d'un texte d'information relativement court qui peut être rédigé selon un modèle de rédaction applicable d'un ouvrage à l'autre, notamment en ce qui concerne les brochures d'information sur les professions.

#### <span id="page-13-1"></span>3.3.4 Ressources

Cette rubrique contient trois sous-rubriques consacrées à différents types de ressources, à savoir : un répertoire de liens Internet, une collection de dossiers numériques et diverses vidéos. Actuellement, le contenu de cette rubrique est relativement maigre mais avec les développements à venir, on pourra songer à doter ces pages d'index afin de faciliter la navigation dans les ressources.

Si les répertoires de liens Internet et de vidéos en ligne sont suffisamment explicites pour se passer de développement, j'aimerais toutefois revenir sur la collection de dossiers numériques. Réalisés par les documentalistes, ces dossiers d'information sur les professions étaient jusqu'ici imprimés et proposés au prêt dans les rayonnages. Lors de notre action de désherbage, nous avons supprimé ces dossiers, soit en raison de leur obsolescence, soit en raison de leur état et nous avons décidé de les actualiser et d'en faire des dossiers numériques.

Or, si les documentalistes n'étaient que peu regardants sur les droits d'utilisation des textes et surtout des illustrations pour des versions « papier » destinés à une consultation sur place, il a fallu, pour une diffusion sur Internet, retravailler ces dossiers dans l'optique d'en faire des dossiers qui ne souffrent d'aucune entorse au droit d'auteur. Nous avons donc dû remplacer les images d'illustration par des photos au bénéfice d'une licence Creative Commons adéquate. Nous en avons profité pour doter nos propres documents de conditions d'utilisation, toujours selon les principes des Creative Commons. Il est en effet important pour un service comme le nôtre de « verrouiller » toute modification et ce afin d'éviter que l'information ne soit dénaturée et que les associations professionnelles ou même les internautes ne se retournent contre nous en cas d'erreurs ou d'inexactitudes dont nous ne serions pas responsables.

## <span id="page-14-0"></span>3.3.5 Catalogue

Il s'agit ici simplement d'un lien direct vers l'OPAC. Il reste encore à améliorer l'affichage mobile de l'OPAC. En effet, lors de l'achat de la licence du logiciel Netbiblio, il n'avait pas été jugé indispensable, principalement pour des raisons de budget, de doter l'OPAC d'une version « responsive design ». Cette option existe et constituera notre prochain développement.

### <span id="page-14-1"></span>3.3.6 Forums

Afin de permettre aux usagers d'interagir avec nous, j'ai aussi créé une page Forum qui est elle-même sous-divisée en plusieurs applications de type Forum, chacune ayant une thématique propre :

- « Vos coups de cœur » permet à l'internaute de nous signaler une publication qu'il a particulièrement appréciée et de nous proposer des suggestions d'achat, ce qui est précieux puisque ces avis orientent notre politique d'acquisition.
- « Aide à la recherche » offre la possibilité de faire appel à un documentaliste lorsque l'OPAC ne suffit plus. C'est donc une sorte de guichet virtuel où l'internaute vient poser ses questions sur notre fonds documentaire.
- « Questions d'orientation » est également un guichet virtuel où les documentalistes répondent aux différentes questions que peut se poser l'internaute sur le choix professionnel, les conditions d'admission, etc. Selon le succès de ce forum, on peut imaginer une page « Questions fréquentes » qui viendrait compléter cette rubrique.

#### <span id="page-14-2"></span>3.3.7 Contact

Il s'agit là d'une page de contact tout à fait standard comprenant un formulaire et un plan de situation Google Maps.

#### <span id="page-14-3"></span>3.4 Développements

Evoqués tout au long de chapitre 3, bon nombre de fonctionnalités peuvent encore être développées sur notre site Internet. Je pense en particulier à une base de données connectée au site du CIP et permettant le tri et la recherche parmi les dossiers numériques ou le répertoire des liens. On peut également imaginer une rubrique « Questions fréquentes » où il serait possible de rediriger l'internaute en cas de question redondante. Enfin, en prolongement des différents Forums, une fonction « chat » avec un documentaliste selon des horaires définis pourrait constituer une plus-value.

## <span id="page-15-0"></span>**4. Le Centre d'Information Professionnelle sur les réseaux sociaux**

## <span id="page-15-1"></span>4.1 Réflexions préalables

En 2017, il paraît inconcevable pour une institution comme le Centre d'Information Professionnelle de ne pas être présente sur les réseaux sociaux : les habitudes de nos usagers ont changé à tel point, nous l'avons vu, qu'ils ont tendance à moins fréquenter le CIP comme lieu physique mais à davantage le solliciter par le biais d'Internet. « La communication en ligne via les réseaux sociaux comme Facebook, Twitter, les blogs, donne une visibilité accrue aux services proposés dans les bibliothèques » (Le Hein, 2017, p. 95).

En ce sens, les réseaux sociaux nous permettent d'aller à la rencontre d'une partie de nos usagers et surtout d'interagir avec eux. Il est ainsi plus facile de connaître leurs intérêts via leurs commentaires, leurs partages ou leurs « mentions J'aime ». Notre communication change alors de forme et ce n'est plus à l'usager de s'adapter à nos pratiques : nous devons désormais axer notre discours et nos actions sur ce qu'attend l'usager et non l'inverse.

### <span id="page-15-2"></span>4.2 Pratiques

### <span id="page-15-3"></span>4.2.1 Fractures numériques

On a longtemps parlé de fracture numérique, notamment au tournant du 21<sup>e</sup> siècle pour décrire les différences d'accès de populations données à Internet. Aujourd'hui, avec l'avènement des terminaux mobiles ce n'est plus tant l'accès à Internet luimême qui crée la fracture. En 2016 en Suisse, plus de 85% des 16-74 ans utilisent Internet au moins une fois par semaine, selon l'Office fédéral de la statistique<sup>[7](#page-12-1)</sup>. Plantard et Vigué-Camus (2017) ont observé un taux similaire en France.

Où les chiffres de Plantard et Vigué-Camus sont intéressants, c'est qu'ils relèvent une augmentation des équipements technologiques : si 80% des Français possèdent un ordinateur, ils sont plus de 58% à posséder un smartphone et 35% une tablette. Ces chiffres ne devraient que peu varier en Suisse. La fracture principale ne se situe plus entre ceux qui ont accès à Internet et ceux qui n'y ont pas accès, elle se situe dans les usages, soit entre les « digital natives » et les autres. Et encore faut-il distinguer dans cette génération Y ceux qui maîtrisent uniquement l'usage des réseaux sociaux de ceux qui maîtrisent par exemple une suite bureautique.

Autrement dit, si une grande majorité de notre public est connectée, l'usage qu'ils font de leur connexion varie d'une personne à l'autre, d'une catégorie sociale, professionnelle, générationnelle à l'autre. Il y a donc bel et bien plusieurs façons d'utiliser les réseaux sociaux et nous devons en tenir compte. Plantard et Vigué-Camus (2017) imagent ainsi la situation :

Par exemple, alors que les lycéens hyperconnectés du centre-ville […] utilisent le réseau social Facebook pour l'ensemble de leurs activités -des loisirs aux études- plusieurs heures par jour, les apprentis boulangers des lycées professionnels de la périphérie ouvrent Facebook le vendredi soir pour […] organiser la soirée arrosée du vendredi. Ils postent ensuite leurs photos, le dimanche, et se déconnectent jusqu'au vendredi suivant (p. 14).

<span id="page-15-4"></span> <sup>7</sup> https://www.bfs.admin.ch/bfs/fr/home/statistiques/culture-medias-societe-information-sport/societeinformation/indicateurs-generaux/menages-population/utilisation-internet.html

## <span id="page-16-0"></span>4.2.2 Multiplication des canaux de diffusion

Aussi devons-nous trouver, peut-être par la diversification des canaux de diffusion, le moyen de toucher à la fois des gymnasiens et des apprentis, des jeunes et des moins jeunes, des hyperconnectés et des internautes moins assidus. Balagué et Fayon (2016) relèvent qu'un utilisateur possède au moins 3 accès à des réseaux sociaux. Ils constatent également que 50% des jeunes adultes se connectent à Facebook dès leur réveil en consultant leur smartphone tandis que les adolescents semblent préférer Instagram ou WhatsApp à Facebook.

Au regard de l'infographie ci-dessous (figure 1), des observations relevées par Balagé et Fayon et de mes expériences personnelles et professionnelles, j'ai estimé que Facebook, Instagram et Twitter nous permettaient de toucher différents publics de différentes manières.

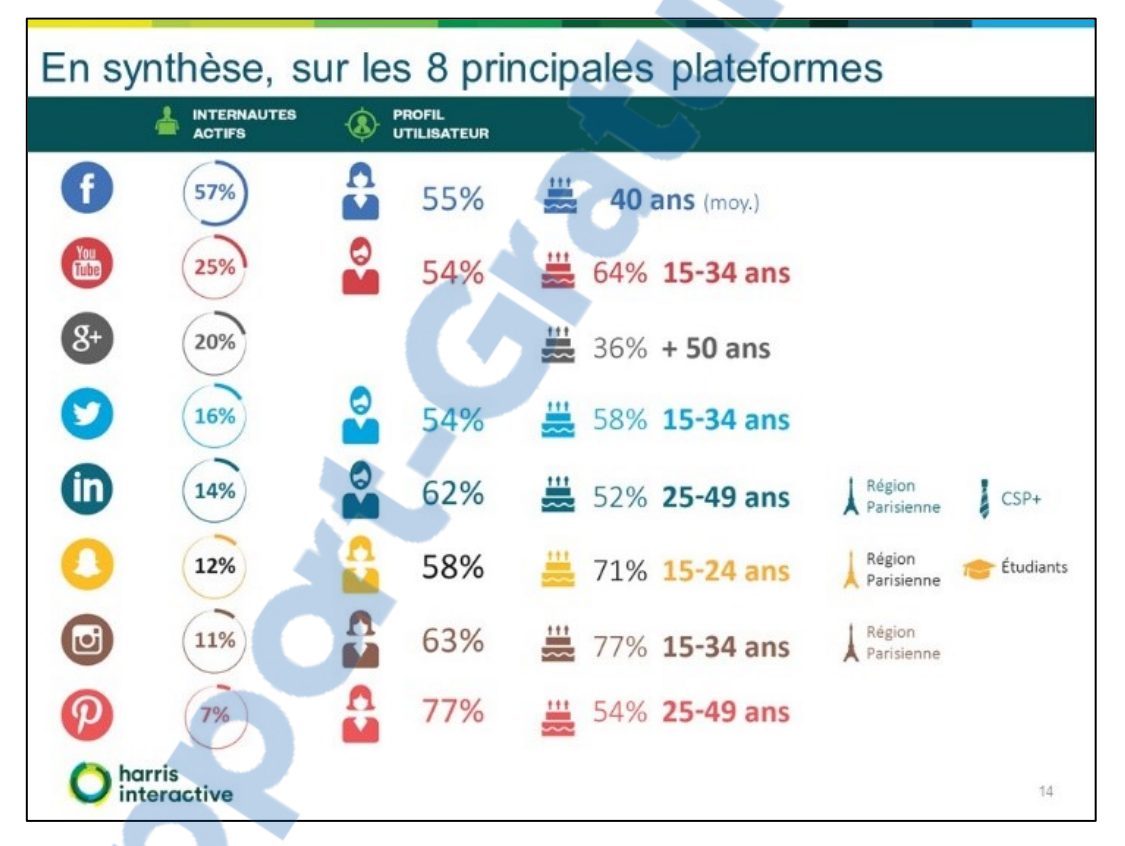

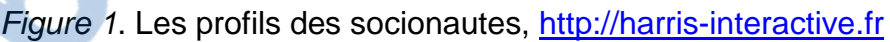

# <span id="page-16-1"></span>4.2.4 Problèmes d'application

A ce stade de la réflexion, j'ai relevé deux problèmes de taille. Tout d'abord, et j'en ai déjà parlé plusieurs fois, le CIP fonctionne avec une toute petite équipe de documentalistes qui ne peuvent se consacrer qu'occasionnellement à alimenter en contenus ces réseaux sociaux. La dotation en personnel équivaut à environ 2 équivalents plein temps qui doivent permettre d'assurer la réception des usagers, le catalogage des nouveautés, le rangement des ouvrages en retour, bref tout ce qui concerne le travail premier d'un documentaliste.

Ensuite, même si le personnel du CIP semble plutôt enthousiaste à l'idée d'utiliser des réseaux sociaux, il va de soi que tous ne sont pas au même niveau de maîtrise technique. Pour Bohy ( 2017), « Force est de constater que bon nombre d'agents, y

compris celles et ceux qui ont un bagage universitaire, se retrouvent désemparés devant les nouvelles technologies qui évoluent à vitesse grand V et les demandes d'aides quotidiennes des usagers qui vont avec » (p. 117). Pour pallier -un tant soit peu- ces lacunes, j'ai donc mis au point des dispositifs de médiation numérique comprenant à chaque fois un tutoriel très basique et un exercice à réaliser sur une plateforme test (voir annexe 4 et annexe 5).

## <span id="page-17-0"></span>4.3 Facebook

## <span id="page-17-1"></span>4.3.1 Les publics

Si l'on se réfère à l'infographie de harris-interactive (voir ci-dessus), le public de Facebook serait davantage un public féminin adulte qu'un public de jeunes ou de jeunes adultes. Mais rien n'est moins sûr. Selon Panfili (2016), si Facebook rencontre une baisse d'intérêt chez les jeunes, il n'est pourtant pas prêt d'être abandonné. Il devancerait même en termes de temps consacré à la consultation Snapchat et Instagram: une étude menée aux États-Unis par comScore tendrait également à démontrer que les jeunes et les jeunes adultes, soit un panel d'internautes âgés de 18 à 34, ans passent encore beaucoup de temps sur Facebook. A mon sens, les jeunes apprécient moins Facebook principalement parce que leurs parents s'y trouvent également, parce qu'ils se heurtent à des règles de confidentialité peu évidentes et parce qu'ils lui reprochent un caractère intrusif. On peut donc en déduire que les jeunes adultes passent moins de temps sur Facebook à publier des statuts ou des photos mais plutôt à consulter des informations, des groupes d'intérêts ou des pages, ce qui nous intéresse ici.

## <span id="page-17-2"></span>4.3.2 En pratique

J'ai donc créé la page [www.facebook.com/cipbizfribourg](http://www.facebook.com/cipbizfribourg) et ai commencé, principalement dans le cadre de ce travail, à y poster des contenus. On peut distinguer plusieurs types de publications :

- nouveautés en matière de documentation ;
- informations sur les délais d'inscription ;
- informations sur les journées portes ouvertes ;
- descriptifs des journées ou des ateliers que nous organisons.

A propos des délais d'inscription à des tests d'admission, je publie en général un bref rappel de l'échéance quelques jours auparavant.

Actuellement, je publie donc des messages que je qualifierais de conventionnels. Or pour Balagué et Fayon (2016), il existe différents moyens pour améliorer la visibilité des publications :

- publier des messages avec des questions qui interpellent et incitent l'internaute à réagir, des sondages, et varier les publications en alternant texte, photo et vidéo ;
- lier certains passages à l'actualité du moment
- ajouter des liens dans ses publications
- publier des photos et des vidéos
- interagir avec les commentaires de ses fans
- publier aux heures où l'impact est le plus fort

(Balagué et Fayon, 2016, p. 114)

Dans un article publié dans la revue Archimag, Texier interroge des bibliothécaires dont l'institution est présente sur Facebook et il relève que « Facebook doit être une porte ouverte […] pour montrer que nous ne sommes pas qu'un service de prêt de documents. C'est indéniablement un outil de marketing documentaire et c'est une plateforme extraordinaire pour faire de la veille et diffuser de l'information» (2016). Les bibliothécaires interrogés signalent également que le ton est important : un style plus détendu, voire une pointe d'humour, sont ainsi généralement attendus. Ce qui permet une plus grande proximité avec l'usager.

### <span id="page-18-0"></span>4.3.3 Promotion

Il s'agira également de faire connaître cette page Facebook. Si le fait d'être ami d'une page suppose, en principe, « une acception mutuelle » (Balagué et Fayon, 2016, p. 110), cela ne saurait suffire à élargir notre public. On pourrait envisager des QR codes ou un pictogramme Facebook imprimé sur tous les documents de prêts ou sur les marque-pages. Toutefois, une des méthodes les plus efficaces est sans doute la publicité ciblée, soit de la page principale, soit d'une publication en particulier : pour quelques dizaines de francs, il est possible de cibler un public par son emplacement géographique, sa tranche d'âge, ses centres d'intérêts. La publicité apparaît alors comme contenu sponsorisé sur les pages des internautes ciblés.

Quant au temps consacré aux diverses activités de promotion sur Facebook, il est variable mais les bibliothécaires interrogés par Texier (2016) parlent de deux à trois heures par semaine -essentiellement sur le temps personnel- pour 6 à 7 posts nouveaux chaque jour. En ce qui nous concerne et avec 2 équivalents plein temps, cela semble chose impossible. J'ajouterai qu'à mon sens, une telle abondance de posts peut avoir l'effet contraire et lasser l'usager assez rapidement.

#### <span id="page-18-1"></span>4.4 Twitter

#### <span id="page-18-2"></span>4.4.1 Les publics

Si l'on revient à l'infographie réalisée par harris-interactive, les utilisateurs de Twitter se situeraient plutôt dans la tranche d'âge des 15-34 ans et ce sont des chiffres, s'ils sont avérés, qui sont intéressants pour le CIP : jusqu'ici nous n'avons pas pu cibler les jeunes de manière satisfaisante avec Facebook (le sujet porte à controverse, nous l'avons vu, mais malgré une présence sur ce réseau social, les jeunes ont tendance à s'en détourner, l'effet de mode étant sans doute un peu passé). Ici aussi, je nuancerai quelque peu la tranche d'âge donnée car bon nombre de personnalités influentes dans le domaine l'éducation ou même de l'orientation et d'institutions étatiques sont présentes sur Twitter. « Twitter compte aujourd'hui 288 millions d'utilisateurs actifs dans le monde. […] Après Facebook, c'est le réseau social sur lequel sont le plus inscrites les bibliothèques » (Gaillard, 2015).

#### <span id="page-18-3"></span>4.4.2 En pratique

J'ai créé un compte Twitter pour le CIP, à l'adresse [www.twitter.com/cipbizfribourg.](http://www.twitter.com/cipbizfribourg) On y retrouve pour l'instant relativement peu de tweets, ce compte étant très récent. Toutefois, comme je souhaite principalement m'adresser aux jeunes, j'ai proposé des contenus sur les thèmes suivants :

- délais d'inscription
- date des examens d'admission
- nouvelles formationsort-gratuit.com
- 
- événements ponctuels<br>
I F NUMERO | MONDIAL DU MÉMOIRES

On dénote actuellement peu de trafic, l'adresse n'étant pas encore connue de notre public-cible. Pour tenter de remédier à cette situation, Balagué et Fayon proposent les actions suivantes :

- recruter des influenceurs qui possèdent de nombreux suiveurs ;
- ajouter beaucoup de suiveurs intéressés par la thématique de son compte Twitter ;
- publier régulièrement des informations de qualité pour ne pas être noyé dans la masse des messages en mentionnant des comptes idoines, des mots clés et hashtags ;
- insérer de l'infographie, des photos ou des vidéos : cela augmente la propension à être retweeté.

(Balagué et Fayon, 2016, p. 122)

Au-delà de ces recommandations, il s'agit également de définir une ligne éditoriale claire et de déterminer qui publie quoi, à quel rythme et sur quel sujet. Selon Gaillard (2015), cette ligne éditoriale « doit mentionner les objectifs de l'activité sur Twitter : commenter l'actualité, faire du «SAV» (régler un problème lié à un emprunt, à l'accueil, réserver une salle etc.), informer sur l'établissement et ses services, retransmettre de l'information » [\(http://bbf.enssib.fr/contributions/twitter-en](http://bbf.enssib.fr/contributions/twitter-en-bibliotheque)[bibliotheque\)](http://bbf.enssib.fr/contributions/twitter-en-bibliotheque). Quant à la périodicité des publications, il ajoute que généralement le compte Twitter d'une bibliothèque est alimenté par plusieurs personnes qui publient 4 à 6 tweets par jour.

Pourtant dans l'étude qu'il a conduite auprès d'une vingtaine de bibliothèques utilisant Twitter, Gaillard a constaté que le nombre de followers ne fait pas l'intérêt d'un compte et que sur les 9 bibliothèques dépassant le millier de followers, 2 publient 1 à 2 fois par jour en moyenne. On est donc bien loin de 4 à 6 tweets quotidiens qu'il préconise.

C'est pourquoi, pour des raisons de personnel que j'ai déjà évoquées et en raison de la nouveauté de ce compte (nous n'avons pas encore pu définir de ligne éditoriale), la quantité de tweets journaliers recommandée me paraît pour l'instant impossible à atteindre.

## <span id="page-19-0"></span>4.4.3 Promotion

Comme pour la promotion du compte Facebook, celle du compte Twitter peut passer par le site Internet où l'internaute retrouvera le lien direct vers le compte ou via des documents papier comme des flyers ou des fiches de prêt. J'ai également abonné le compte du CIP à différents établissements scolaires et institutions du monde de l'éducation ainsi qu'à des personnalités influentes dans le monde de l'orientation tout d'abord dans le but de pratiquer une veille documentaire et également dans l'optique d'une « acception mutuelle » dont parlaient Balagué et Fayon, un retweet permettant de nous faire connaître.

## <span id="page-19-1"></span>4.5 Instagram

## <span id="page-19-2"></span>4.5.1 Les publics

Selon Weigert (2014), Instagram compte plus de 400 millions d'utilisateurs et il s'y échange pas moins de 800 millions de messages chaque jour. Tout comme Snapchat, Instagram est presque exclusivement orienté jeune public, ce qui fait de ce réseau social un vecteur approprié pour faire connaître le CIP et ses activités à

cette tranche d'âge. Weigert (2014) estime à 30% le nombre d'adolescents en train de finir leurs études présents sur Instagram. « 90% des membres d'Instagram ont moins de 35 ans. Si votre cible de communication est jeune et si vous constatez que vos clients sont présents sur Instagram, la présence de votre entreprise sur Instagram peut vous aider à travailler votre image et développer votre notoriété » (March, 2015, pp. 151-152).

### <span id="page-20-0"></span>4.5.2 En pratique

J'ai ouvert un compte Instagram pour le CIP, [www.instagram.com/cipbizfribourg.](http://www.instagram.com/cipbizfribourg) J'ai commencé à y poster différents contenus susceptibles d'intéresser notre jeune public, à savoir :

- nos nouveautés
- nos coups de cœur
- nos actualités

Il est également envisageable que l'équipe de documentalistes y poste d'autres choses plus « légères » (photos du quotidien du CIP) car comme le souligne Weigert, c'est le côté humain de l'entreprise -ici du centre de documentation- qui est mis en avant, davantage d'ailleurs que dans Facebook ou Twitter. « En présentant les grandes personnes derrière votre entreprise, votre lieu de travail, les événements qui vous motivent, et les petites choses qui font partie de votre entreprise, vous fournissez une vue incroyable de votre marque qui plus est personnelle, attrayante et chaleureuse » (Weigert, 2014, p. 62)

En ce qui concerne la fréquence de publication, les avis divergent entre 1 et 3 à 4 posts par jour. Les spécialistes de la question semblent ici moins catégoriques et s'accordent pour affirmer que tout dépend du résultat recherché. Cela dit, pour March (2015), les abonnés commenceraient à se lasser au bout du  $4<sup>e</sup>$  post. Ce qui est par contre important, et là les avis sont unanimes, c'est l'utilisation ciblée des hashtags qui permettent de retrouver des publications similaires et d'interagir avec les abonnés.

## <span id="page-20-1"></span>4.5.3 Promotion

Comme il s'agit là, on l'a dit, d'u[n réseau social p](http://www.rapport-gratuit.com/)lus « humain », moins formel, il est possible de s'octroyer quelques libertés de ton et de prévoir des campagnes de communication par exemple en partageant des images d'archives racontant l'évolution d'une profession ou en postant le quotidien du travail d'un documentaliste. On peut également envisager un concours qui consisterait à découvrir une profession via des photos ou des extraits de brochures que nous publierions une fois par jour durant une semaine. Un logiciel comme Hootsuite permettant la programmation des publications peut rendre le travail moins fastidieux.

#### <span id="page-20-2"></span>4.6 Évaluation de la portée des réseaux sociaux

L'utilisation des réseaux sociaux pour le CIP est, nous l'avons vu, très récente. Toutefois, il convient déjà de penser à analyser la portée des différents messages et à s'assurer que les internautes aient bien été touchés par nos publications. Chaque application possède en principe sa propre plateforme d'analyse des statistiques, ce qui pourra nous être utile pour connaître le succès -ou l'échec- de nos posts ou de nos campagnes de promotion.

Facebook propose l'outil Facebook Insights qui permet notamment de connaître le nombre de « Likes », la portée réelle des publications (combien d'utilisateurs ont vu la page), le type de publication qui fonctionne le mieux (image, vidéo, texte, etc.) ou encore l'« identité<sup>[8](#page-15-4)</sup> » des personnes qui ont visité, aimé ou partagé une publication.

Twitter met à disposition de ses utilisateurs l'outil Twitter Analytics grâce auquel il est possible d'analyser les tweets et de déterminer ceux qui fonctionnent le mieux. D'autres statistiques sont également disponibles comme le nombre d'impressions, de visites et d'abonnés sur le dernier mois écoulé, le nombre de nouveaux abonnés, le nombre de retweets, etc.

Instagram propose Instagram Analytics, qui est relativement confidentiel et est réservé aux comptes Business. D'autres outils comme Iconosquare ou Instafollow permettent de suivre le nombre de mentions « J'aime », celui des abonnés gagnés et perdus, leur localisation et leur langue, l'heure à laquelle ils se connectent. Toutefois, ces outils sont moins faciles d'accès et d'utilisation que ce que nous offrent Facebook et Twitter.

Ce sont donc ces statistiques qui nous aideront à peaufiner une stratégie de communication. Elles nous indiqueront dans quelle direction nous orienter en matière de publications et nous renseigneront également sur la pertinence du choix de ces trois réseaux sociaux. Une phase test d'une année me semble adéquate puisque dans le domaine de l'orientation professionnelle, différents événements peuvent venir influencer la fréquentation des réseaux sociaux : les besoins en information sont plus nombreux en début et en fin d'année scolaire et fluctuent selon d'autres « temps forts » (publication des places d'apprentissage, organisation de journées d'informations). Nous aviserons donc à l'automne prochain s'il y a lieu de conserver ces trois réseaux sociaux ou si, au contraire, nous devons nous tourner vers d'autres réseaux sociaux (par exemple Snapchat en lieu et place de Twitter ou d'Instagram).

## <span id="page-21-0"></span>**5. Conclusion**

## <span id="page-21-1"></span>5.1 Etat des lieux

Le but de ce travail était d'apporter des réflexions et des solutions à la structure, voire au fonctionnement du Centre d'Information Professionnelle qui voyait sa fréquentation baisser.

Grâce au travail qui a été fourni sur le CIP en tant qu'endroit physique (désherbage, redéfinition d'une politique documentaire, réaménagement et création d'espaces), ce centre de documentation est désormais un centre plus actuel qui devrait beaucoup mieux convenir aux différents publics. Davantage de services pour les usagers (tables thématiques, QR codes, etc.) mais aussi davantage de tâches et surtout une nouvelle façon de travailler pour les documentalistes.

La création d'un site Internet s'inscrit également dans cette volonté de modernisation du Centre d'Information Professionnelle. Il ne s'agit plus d'être simplement présent sur Internet comme nous l'étions jusqu'à peu par le biais d'une page statique : il s'agit d'aller chercher l'usager là où il se trouve et de lui proposer des services à valeur ajoutée comme l'accès, via des terminaux mobiles, à des actualités, des dossiers d'informations, des sélections d'ouvrages, etc. Et il y a visiblement une

 $^8$  Sexe, âge, pays, ville, langue.

demande puisque, je l'ai mentionné plus haut, si la fréquentation physique du CIP est en baisse, les demandes d'information via Internet sont à la hausse. L'usager-type du CIP en 2017 est donc un usager qui a déjà trouvé un certain nombre d'informations sur Internet et qui nous contacte afin d'avoir des réponses à des questions plus pointues.

Toujours dans cette optique d'actualisation des prestations du Centre d'Information Professionnelle et dans cette volonté d'aller à la rencontre du public, nous avons tout juste commencé à proposer des contenus sur les réseaux sociaux, en l'occurrence Facebook, Twitter et Instagram. Proposée en complémentarité des prestations du site Internet, cette présence sur les réseaux sociaux nous permet de varier le fond et la forme de nos messages. Mieux, elle nous offre une réelle opportunité de communiquer et d'interagir avec les Internautes.

#### <span id="page-22-0"></span>5.2 Chantiers

Il reste encore quelques points que nous devons clarifier.

Ce qui touche au fonctionnement du Centre d'Information Professionnelle comme lieu « physique » ne semble plus poser de réels problèmes: l'aménagement des différents espaces (espaces de travail, espace de consultation) s'avère pour l'instant très satisfaisant. Cependant, de nouvelles tâches sont attribuées aux documentalistes et il s'agira de répartir au mieux la charge de travail, notamment pour tout ce qui touche à la périodicité du désherbage ainsi qu'à l'accueil et au conseil des usagers.

En ce qui concerne les réseaux sociaux, la situation est plus problématique, principalement du fait du peu de ressources humaines dont nous disposons. En effet, il y a un réel décalage entre le nombre de publications préconisé pour chaque réseau social et le nombre de documentalistes disposés à le faire. Avec 2 équivalents plein temps, il est difficile de publier chaque jour 2 à 3 nouveaux posts sur chaque canal de communication. Toutefois, après avoir visité des « pages amies » ou des comptes de centres de documentation, il se trouve que la fréquence de publication est bien en deçà du nombre recommandé dans la littérature spécialisée. Cela reste cependant un point que nous devons éclaircir.

Enfin, à propos du site Internet, j'attends toujours une réponse définitive de la Chancellerie de l'Etat de Fribourg qui devrait soit valider le projet, soit me proposer de reprendre les contenus dans un CMS officiel (un nouveau CMS plus souple et plus ouvert, soit Drupal, est actuellement en phase de test). Par ailleurs, et je l'ai déjà très brièvement évoqué, je devrai penser à une version bilingue du site, ce qui implique la création de nouvelles pages et un travail considérable de traduction.

#### <span id="page-22-1"></span>5.3 Un dernier mot

Cette série de mesures, qu'il s'agisse du réaménagement du Centre d'Information Professionnelle, de la création d'un site Internet ou de la publication de contenus sur les réseaux sociaux, sont, pour certaines, encore en cours. Pour d'autres, elles débutent à peine. Peut-être encore méconnues du public, ces réalisations ont par contre fait l'unanimité auprès de mes collègues documentalistes et conseillers ou conseillères en orientation.

## <span id="page-23-0"></span>**6. Bibliographie**

Balagué, Christine & Fayon David (2016<sup>3</sup>): Facebook, Twitter et les autres...; Quels réseaux sociaux pour votre entreprise ? Paris. Pearson France.

Bohy, Fanny (2017): Annexe n°1 : Le café numérique d'Aimé Césaire. In: Plantard, Pascal & Vigué-Camus, Agnès, Les bibliothèques et la transition numérique. Paris. Editions de la bibliothèque publique d'information.

Boucher, Amélie (2011<sup>3</sup>): Ergonomie web ; Pour des sites web efficaces. Paris. Eyrolles.

Calenge, Bertrand (1999) : Conduire une politique documentaire. Paris. Editions du Cercle de la Librairie.

Gaillard, Romain (2015): Twitter en bibliothèque ; Comparatif des statistiques et des pratiques. Retrieved from<http://bbf.enssib.fr/contributions/twitter-en-bibliotheque>

Gaudet, Françoise & Lieber, Claudine (1999 $^2$ ) : Désherber en bibliothèque ; Manuel pratique de révision des collections. Paris. Editions du Cercle de la Librairie.

Giappiconi, Thierry & Carbone, Pierre (1997) : Management des bibliothèques ; Programmer, organiser, conduire et évaluer la politique documentaire et les services des bibliothèques de service public. Paris. Editions du Cercle de la Librairie.

Le Hein, Fabienne (2017): Début 'NET, Démo 'NET, la médiathèque Marguerite-Duras joue le numérique sur toute la gamme. In: Plantard, Pascal & Vigué-Camus, Agnès, Les bibliothèques et la transition numérique. Paris. Editions de la bibliothèque publique d'information.

Lepape, Denis (2016) : Propulsez votre blog au TOP: 17 modèles d'articles qui attirent du trafic et fidélisent les visiteurs. Amazon Media EU Sàrl. Retrieved from [http://www.amazon.fr](http://www.amazon.fr/)

March, Valérie (2015<sup>2</sup>): Comment développer votre activité grâce aux médias sociaux. Paris. Dunod.

Mercier, Silvère (2012) : Médiation numérique : le guide pratique des dispositifs. Retrieved from [http://www.bibliobsession.net/2012/05/04/mediation-numerique-le](http://www.bibliobsession.net/2012/05/04/mediation-numerique-le-guide-pratique-des-dispositifs/)[guide-pratique-des-dispositifs/](http://www.bibliobsession.net/2012/05/04/mediation-numerique-le-guide-pratique-des-dispositifs/)

Mercier, Silvère (2014): Matérialiser les ressources numériques: retours d'expériences. Retrieved from [http://www.bibliobsession.net/2014/04/22/materialiser](http://www.bibliobsession.net/2014/04/22/materialiser-les-ressources-numeriques-retours-dexperiences/)[les-ressources-numeriques-retours-dexperiences/](http://www.bibliobsession.net/2014/04/22/materialiser-les-ressources-numeriques-retours-dexperiences/)

Mercier, Silvère (2016): Un livre recommandé par un bibliothécaire a 17 fois plus de chance d'être emprunté. Retrieved from

[http://www.bibliobsession.net/2016/03/22/livre-recommande-bibliothecaire-a-17-plus](http://www.bibliobsession.net/2016/03/22/livre-recommande-bibliothecaire-a-17-plus-de-chance-detre-emprunte/)[de-chance-detre-emprunte/](http://www.bibliobsession.net/2016/03/22/livre-recommande-bibliothecaire-a-17-plus-de-chance-detre-emprunte/)

Nogier, Jean-François & Leclerc Jules (2016<sup>6</sup>): UX design & ergonomie des interfaces. Paris. Dunod.

Panfili, Robin (2016): Le réseau social préféré des jeunes: Instagram, Snapchat? Non, Facebook. Retrieved from [http://www.slate.fr/story/116191/facebook-jeunes](http://www.slate.fr/story/116191/facebook-jeunes-snapchat-audience)[snapchat-audience](http://www.slate.fr/story/116191/facebook-jeunes-snapchat-audience)

Plantard, Pascal & Vigué-Camus, Agnès (2017), Les bibliothèques et la transition numérique. Paris. Editions de la bibliothèque publique d'information.

Sicot, Julien (2013): Ergonomie web et mobile en bibliothèque. Retrieved from <https://fr.slideshare.net/jsicot/ergonomie-web-et-mobile-en-bibliothque>

Texier, Bruno (2016): Réseauter sur Facebook pour sa bibliothèque. Archimag, n°296, pp. 34-35.

Villard, Hubert (2016) : La gestion dynamique des collections à l'ère du numérique (document de cours).

Weigert, Till (2014): Réseaux sociaux ; Stratégies pour Facebook, Twitter, Snap Chat, LinkedIn et Instagram. Amazon Media EU Sàrl. Retrieved from [http://www.amazon.fr](http://www.amazon.fr/)

## <span id="page-25-0"></span>**7. Annexes Annexe 1**

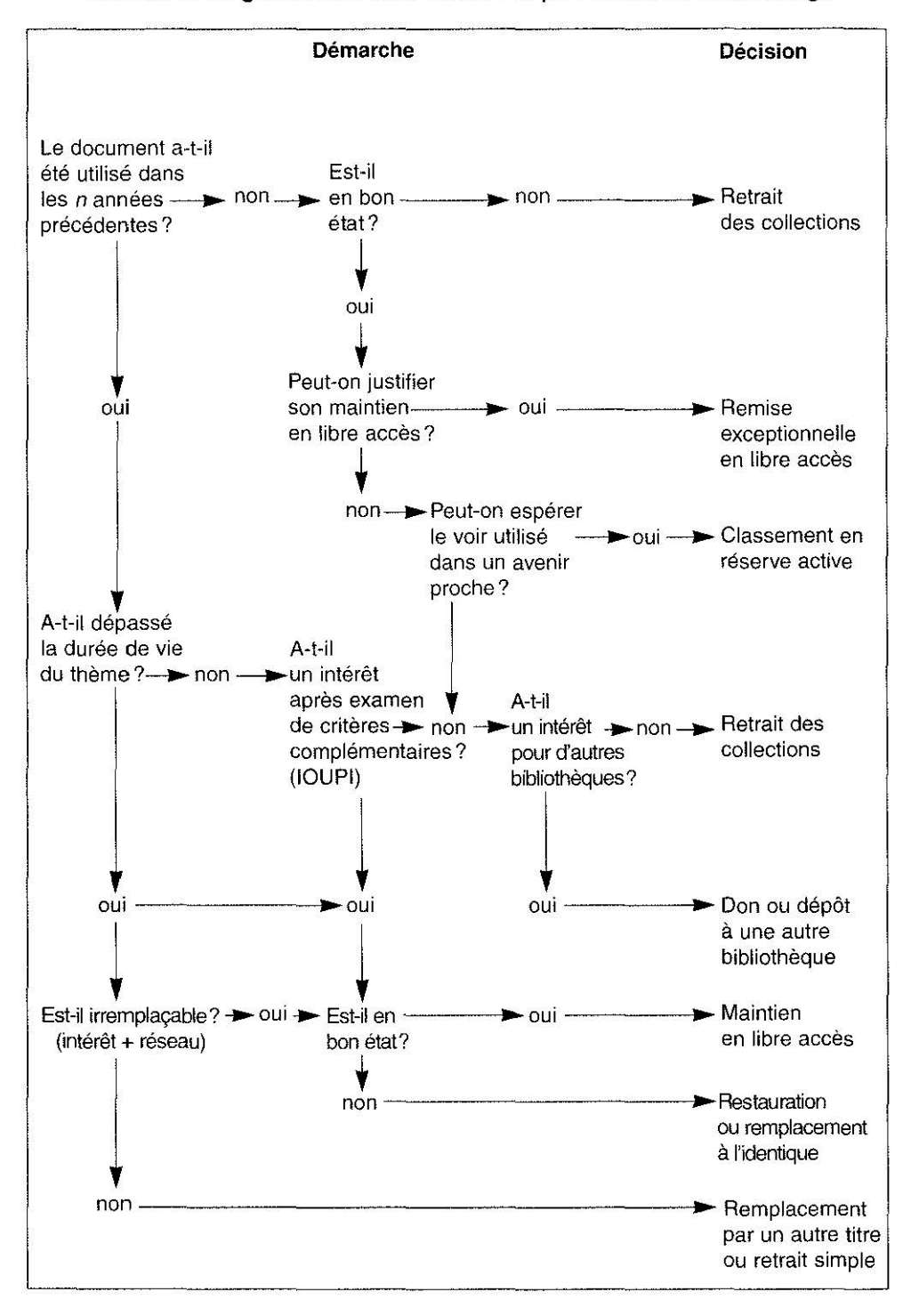

Schéma 1. La gestion du libre accès : le processus de désherbage

Tiré de Bertrand Calenge, *Conduire une politique documentaire*, page 212, Editions du Cercle de la Librairie, 1999.

### **Annexe 2**

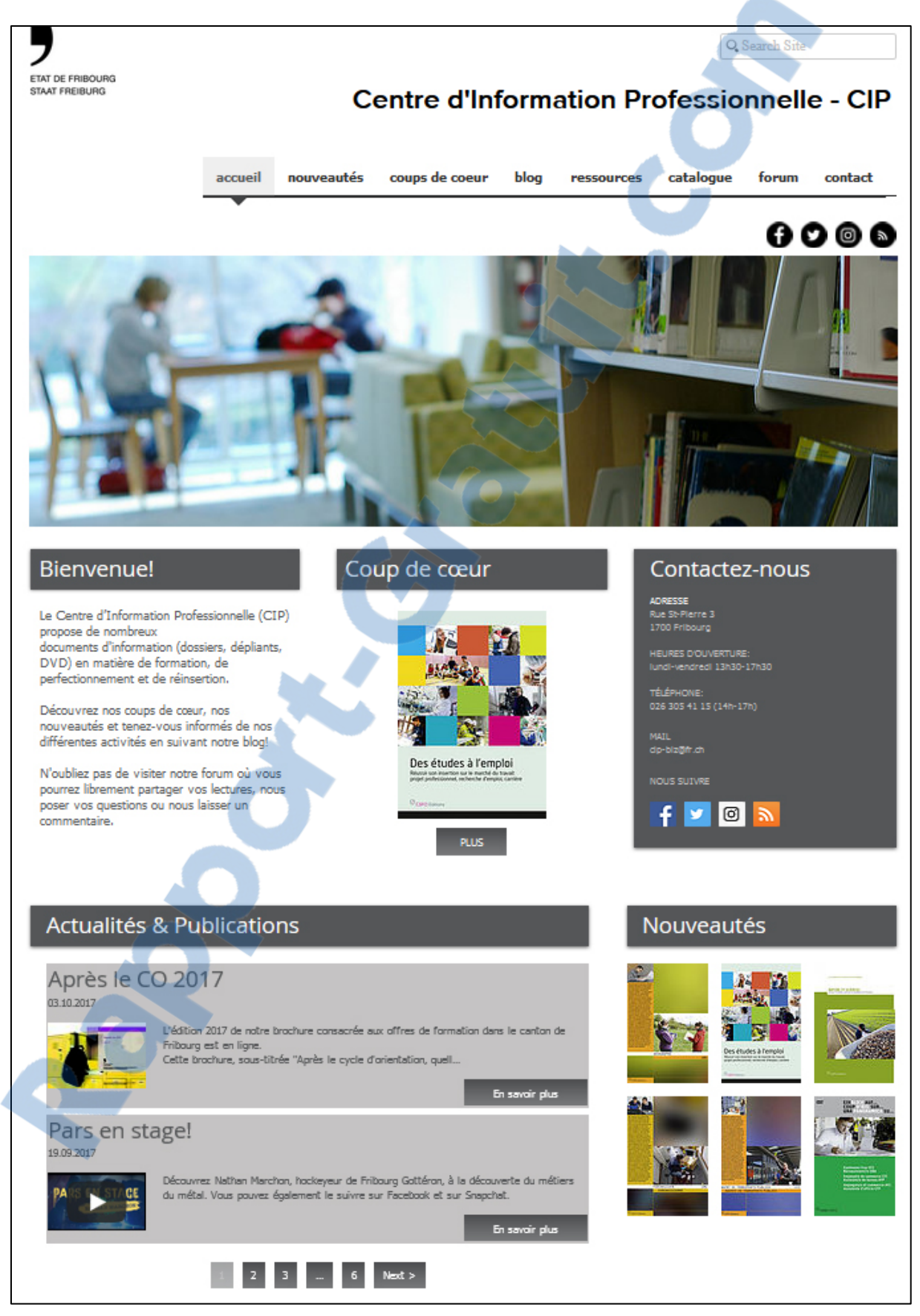

Page d'accueil du site Internet [www.cipbizfribourg.ch](http://www.cipbizfribourg.ch/) (09.10.2017)

### **Annexe 3**

#### **1. Aide-mémoire pour l'utilisation et la modification du site internet [www.cipbizfribourg.com](http://www.cipbizfribourg.com/)**

#### 1.1. Se connecter

Commencer par se connecter sur la page d'accueil du site [www.wix.com.](http://www.wix.com/) Sur la page suivante, sélectionner la commande « Gérer » puis, sur la page suivante, la commande « Modifier ».

#### 1.2. Ajouter un post sur le blog

Cliquer sur l'icône « Mon blog » dans la barre des menus à gauche de l'écran :

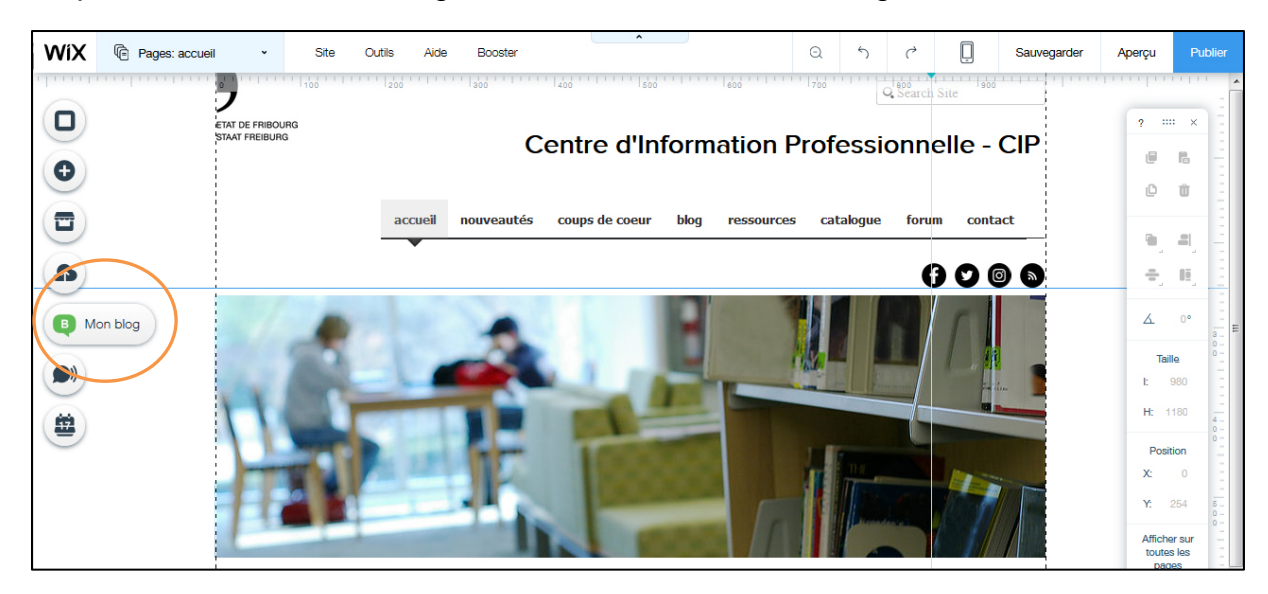

Dans la nouvelle fenêtre, sélectionner « Ajouter un nouveau post » :

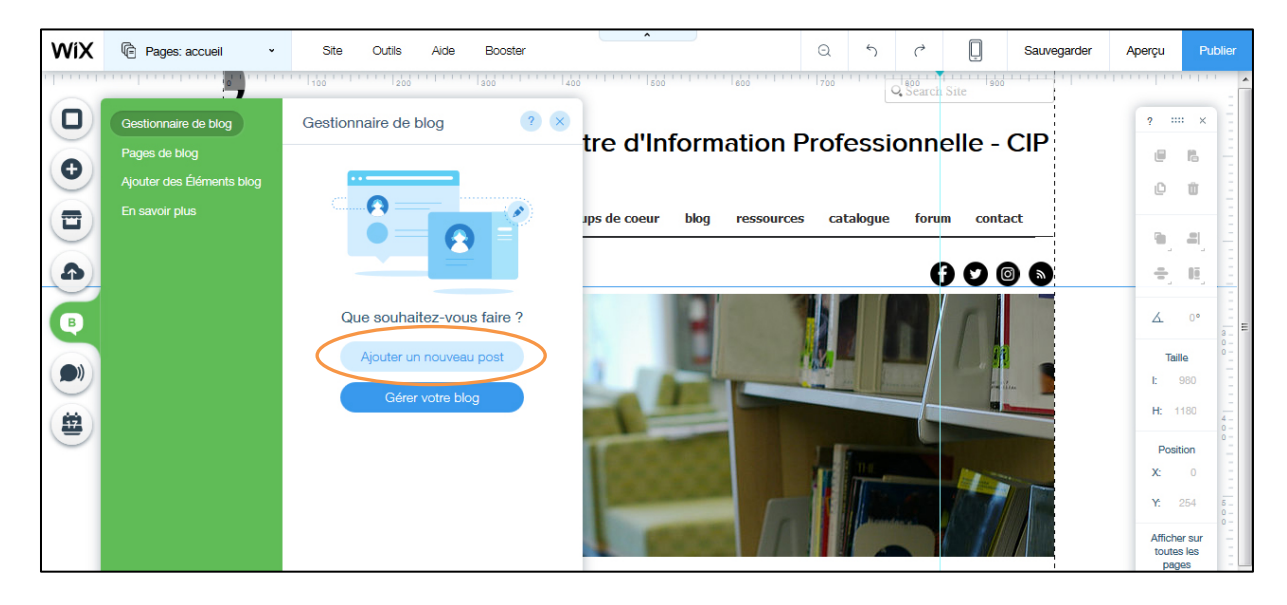

Compléter les champs titre, date, texte, tags, catégories, image ou encore vidéo puis cliquer sur « Publier post » :

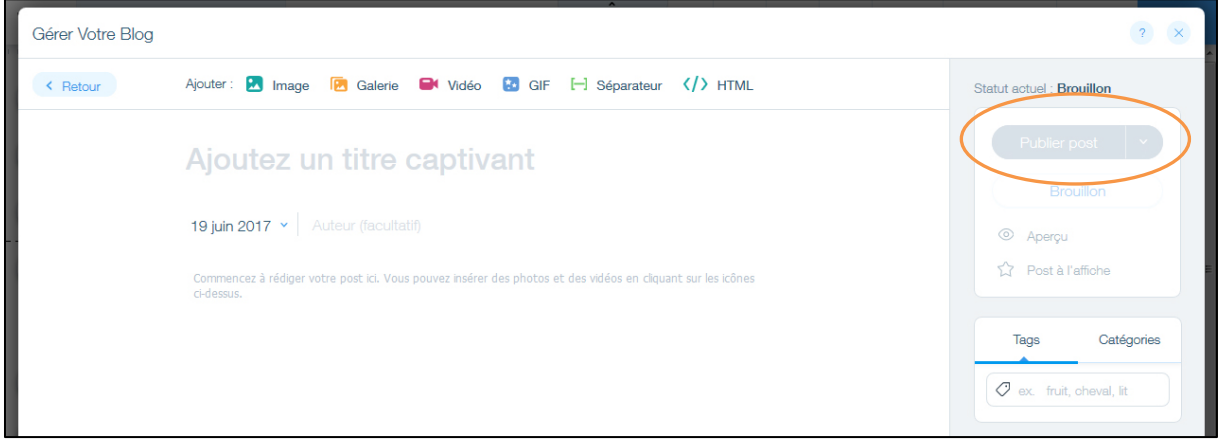

1.3. Modifier, insérer une image ou du contenu texte

Cliquer sur le menu déroulant « Pages » en haut à gauche de l'écran et sélectionner la page souhaitée, en l'occurrence la page « coups de cœur ». Cliquer ensuite sur l'élément à modifier qui, une fois sélectionné, s'affiche avec un liseré bleu :

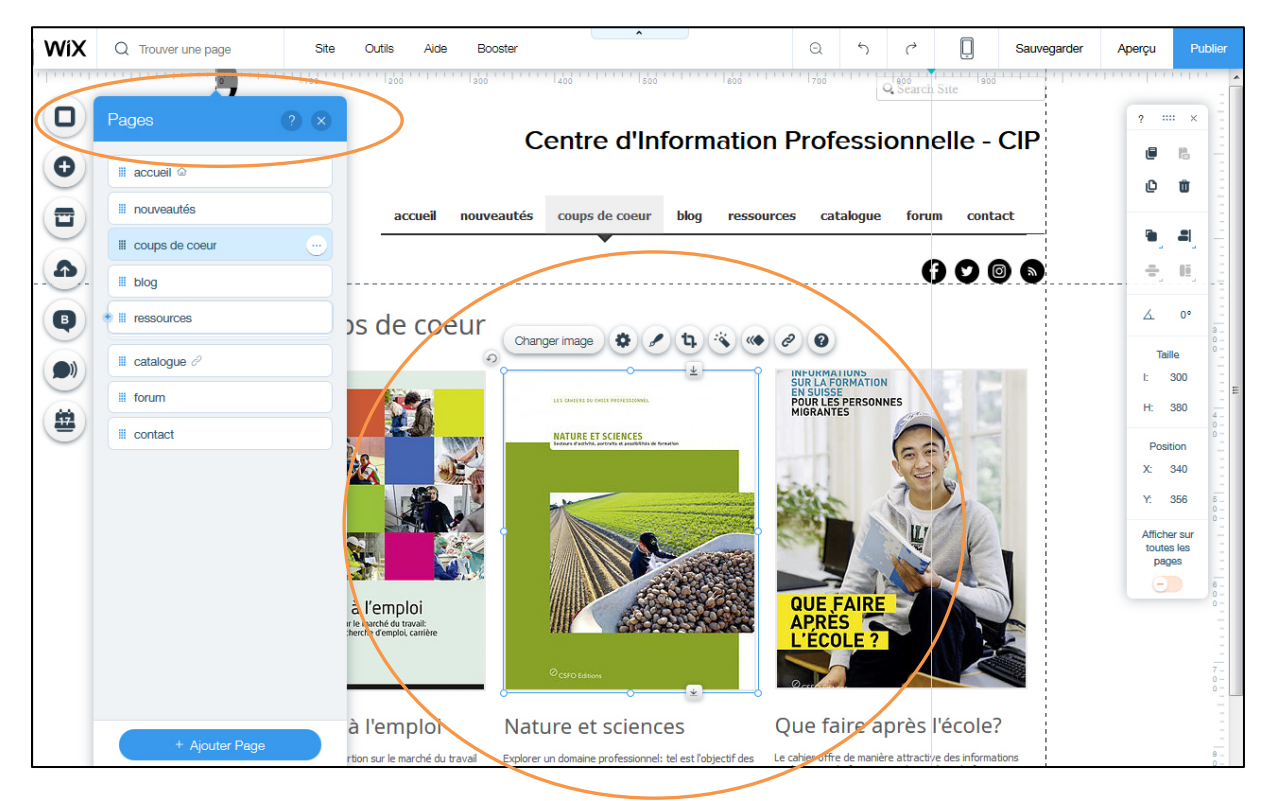

Selon qu'il s'agit de contenu image ou de contenu texte, plusieurs outils sont mis à disposition sous forme d'icônes: import d'image, filtres, cadres, lien hypertexte, etc.

On peut ainsi par exemple changer l'image en puisant dans la bibliothèque d'images gratuite ou en important un nouvelle depuis le poste de travail :

ai LE NUMERO I MONDIAL DU MÉMOIRES

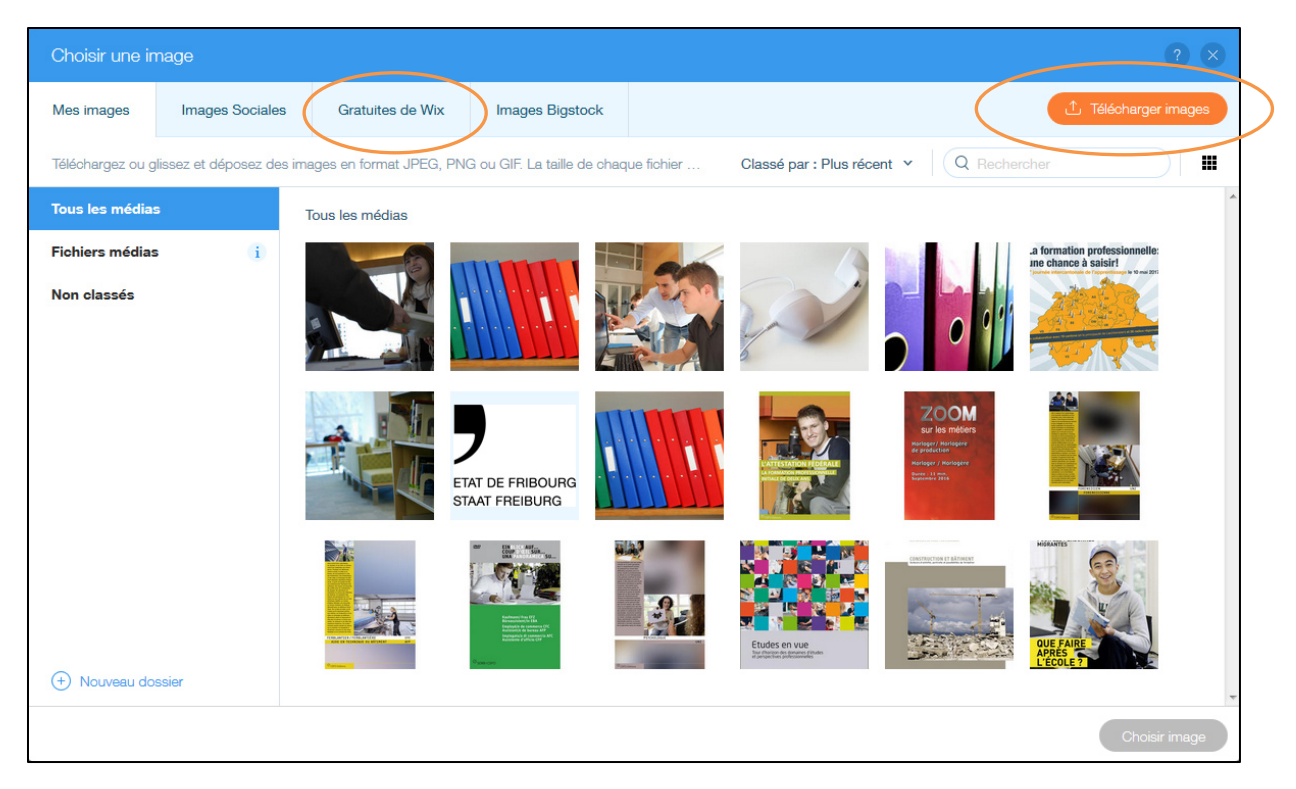

1.4. Modifier ou ajouter un élément à une page de type « liste »

De la même manière que pour modifier un élément image ou texte, cliquer sur le menu déroulant « Pages » en haut à gauche de l'écran, puis cliquer sur l'élément « Liste » qui, une fois sélectionné, est entouré d'un liseré bleu :

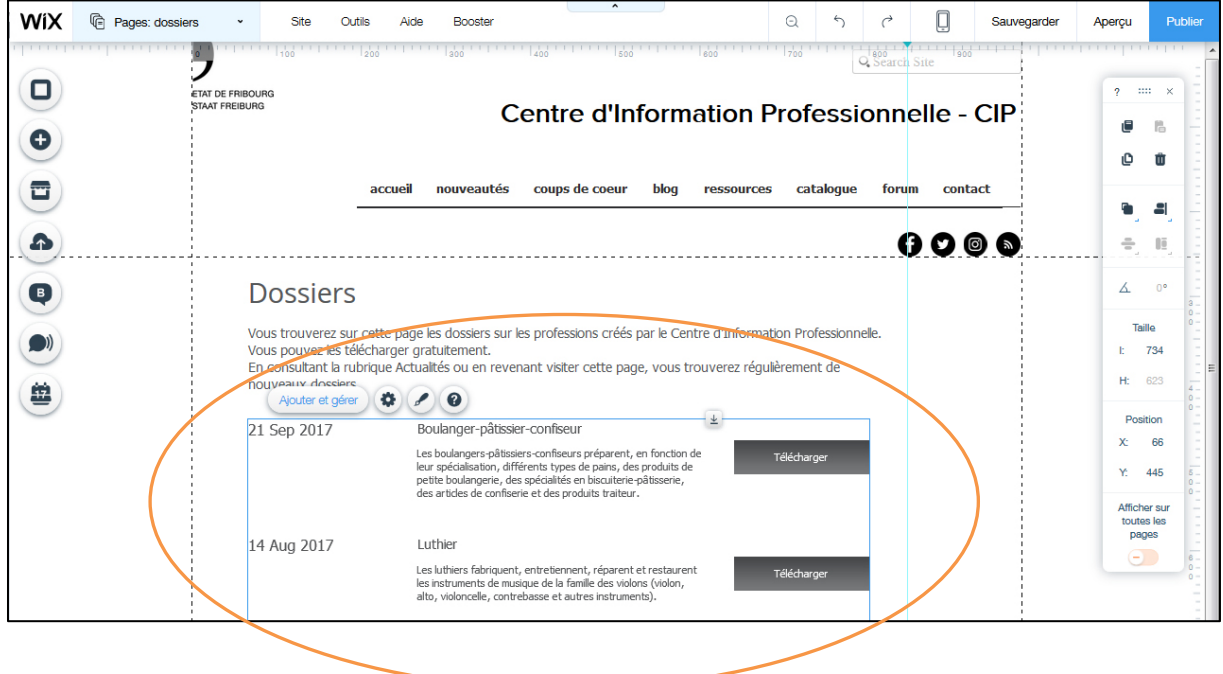

Cliquer sur « Ajouter et gérer ». La page qui s'ouvre permet de modifier les éléments de la liste, de les supprimer ou encore de les ordonner différemment en les déplaçant à l'aide de la souris:

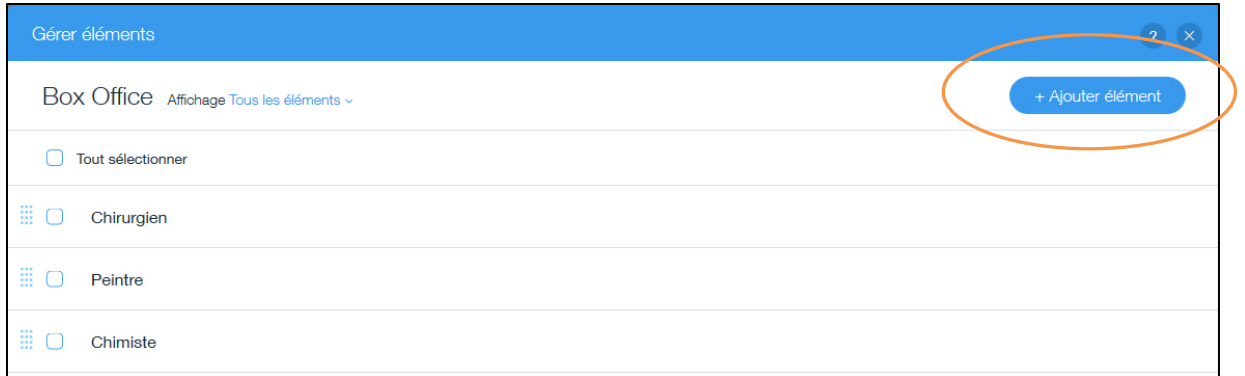

La commande « Ajouter un élément » ouvre une nouvelle fenêtre avec plusieurs champs à compléter (titre, date, description). Il est également possible d'insérer des liens hypertexte, une nouvelle fenêtre ou d'importer un document, par exemple un PDF :

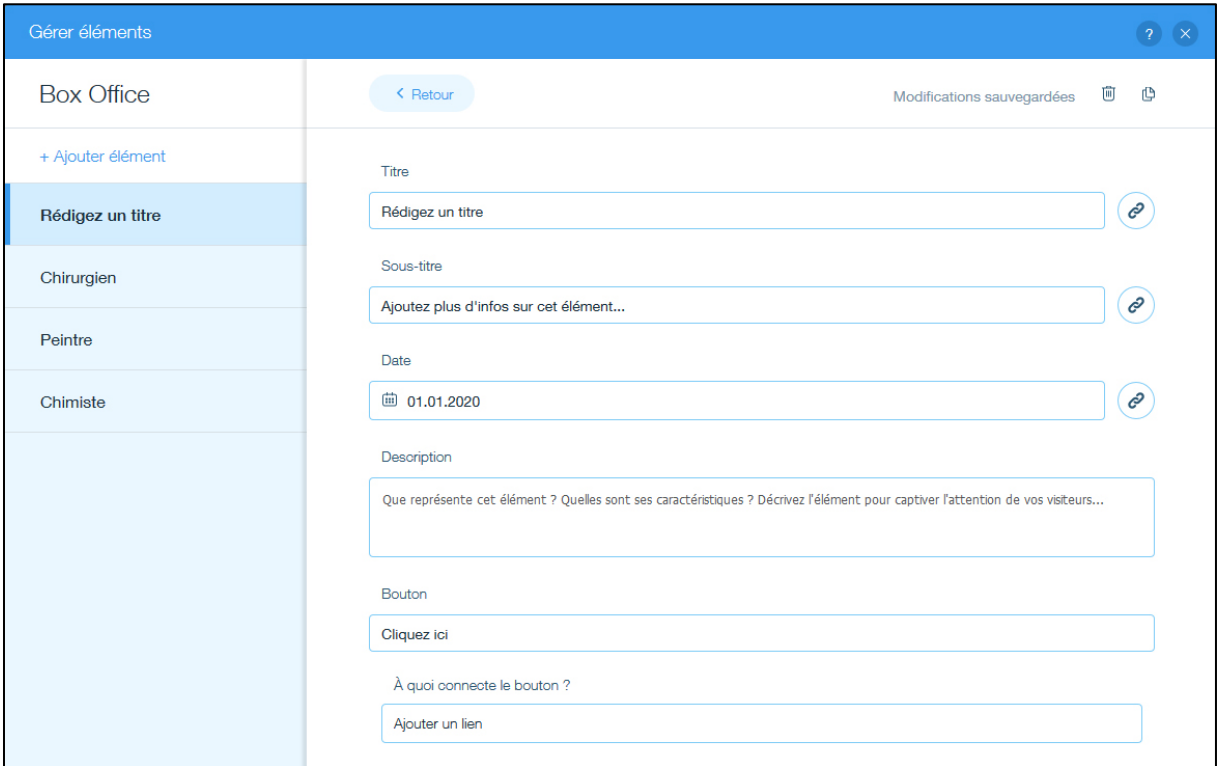

# **Annexe 4**

# **1. Publier et partager du contenu sur une page Facebook**

# **1.1 Exercice 1**

1.1.1. Visionner la vidéo YouTube qui se trouve à l'adresse suivante : <https://youtu.be/gABnLjbZKns>

1.1.2. Se connecter à la page Facebook test [www.facebook.com/cipbizfribourgtest](http://www.facebook.com/cipbizfribourgtest)

1.1.3. Copier et publier dans le champ « Publications » le texte suivant :

*« Soirées d'informations sur les métiers de la santé Le mardi 6 septembre à 19h00, la haute Ecole de santé Fribourg organise une soirée d'information sur les métiers de la santé ».*

1.1.4. Insérer une image à choisir dans le dossier Bibliothèques\Images\Echantillons d'images

1.1.5. Publier le post

1.1.6. Vérifier son affichage et procéder au besoin à d'éventuelles modifications

# **1.2 Exercice 2**

1.2.1. Visionner la vidéo YouTube qui se trouve à l'adresse suivante :

[https://youtu.be/7U\\_sS0OC3aQ](https://youtu.be/7U_sS0OC3aQ)

1.2.2 Se rendre sur la page Facebook de la « Haute école de santé Fribourg » et choisir une des publications de la page.

1.2.3. En bas à droite de la publication, cliquer sur « Partager », puis « Partager sur une Page que vous gérez ». Choisir ensuite dans le menu déroulant la page « Centre d'information professionnelle CIP test ».

1.2.4. Cliquer sur « Publier »

## **1.3 Résultats**

Les informations devraient s'afficher sur [www.facebook.com/cipbizfribourgtest](http://www.facebook.com/cipbizfribourgtest) de la façon suivante:

### Exercice 1

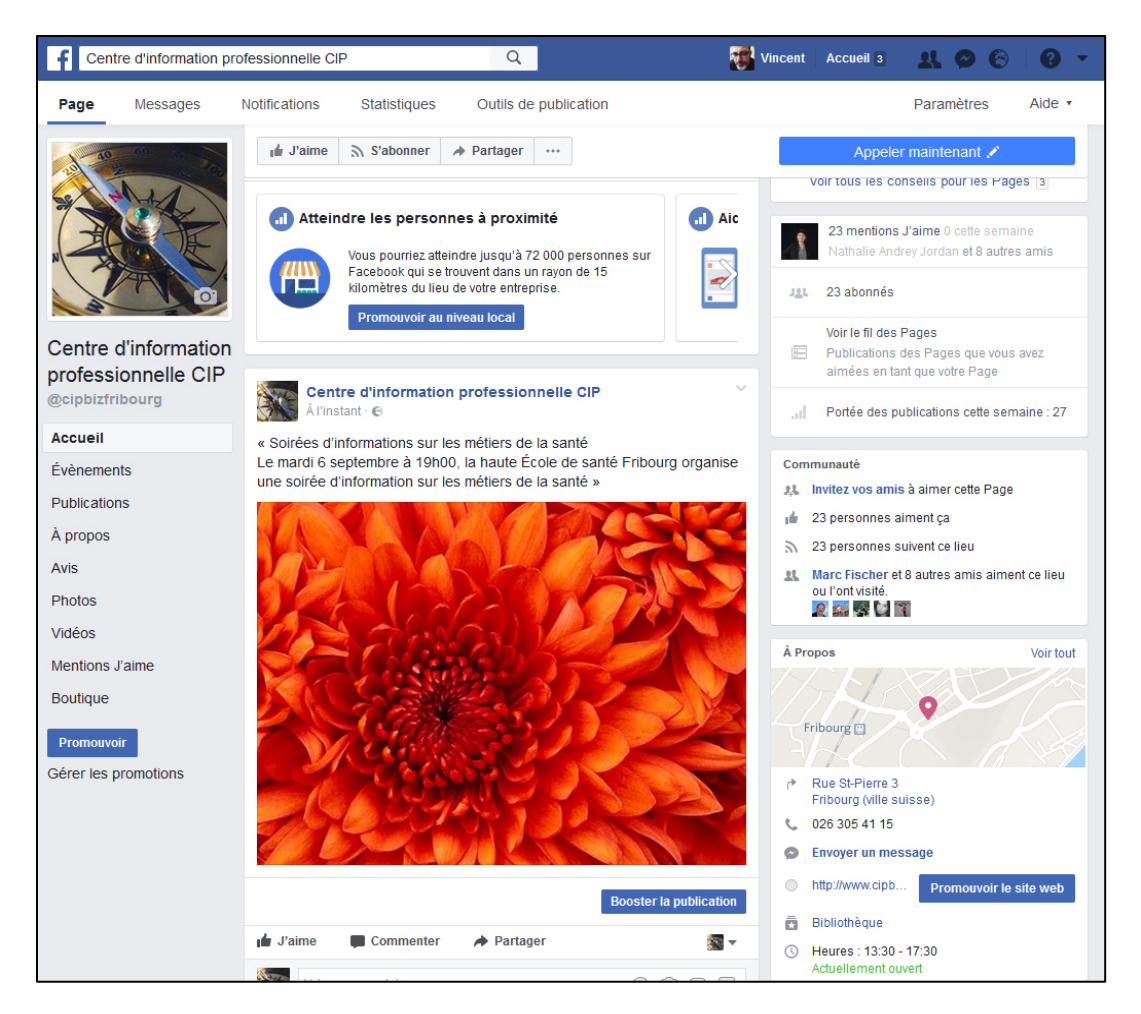

## Exercice 2

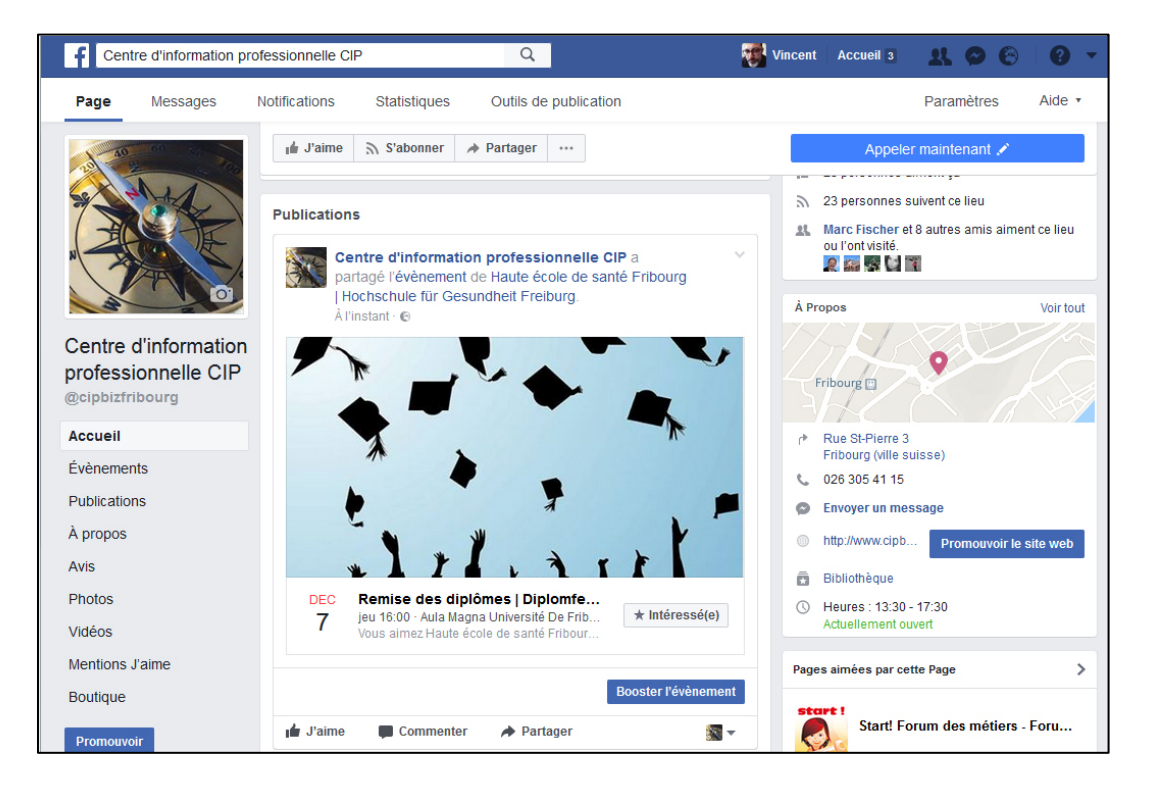

# **Annexe 5**

## **1. L'écriture web pour Internet et pour Twitter**

1.1 Prendre connaissance du document « La rédaction web en 7 leçons » à l'adresse [www.ebooks.eyrolles.com/extract/show/8245](http://www.ebooks.eyrolles.com/extract/show/8245) .

## **1.1.1 Exercice 1**

A l'aide de ce document de travail, réécrire pou[r le web \(blog, p](http://www.rapport-gratuit.com/)age Internet, page Facebook) le texte suivant :

*Les jeunes Fribourgeoises et Fribourgeois qui n'ont pas trouvé de place d'apprentissage pour la rentrée d'automne 2016 peuvent, du 11 juillet jusqu'au 12 août, se tourner vers la permanence LAST MINUTE. Ils y obtiendront un soutien dans leurs recherches. Les jeunes pourront rencontrer un-e conseiller-ère en orientation professionnelle, qui les accompagnera dans le choix d'un domaine d'activité et les épaulera pour établir un projet. Un-e conseiller-ère en personnel sera également disponible pour les aider à préparer un dossier de candidature complet et*  les mettre en contact avec une entreprise cherchant des apprenti-e-s. En parallèle, *une liste des places d'apprentissage vacantes dans le canton sera mise à leur disposition sur le site internet [www.orientation.ch.](http://www.orientation.ch/) Gratuites, ces prestations sont fournies par le canton. La permanence est ouverte tous les matins de 9 heures à 12 heures et ses membres sont joignables par téléphone (026/305 41 19) et par courriel [\(last.minute@fr.ch\)](mailto:last.minute@fr.ch). LAST MINUTE est une mesure mise sur pied sous l'égide de la Commission pour les jeunes en difficulté d'insertion dans la vie professionnelle (CJD). La permanence est le fruit de la collaboration entre trois services cantonaux : le Service de l'orientation professionnelle et de la formation des adultes (SOPFA), le Service de la formation professionnelle (SFP) et le Service public de l'emploi (SPE).*

## 1.1.2 Exemple de résultat

Encore à la recherche d'une place d'apprentissage ? Contactez LAST MINUTE !

Du 11 juillet au 12 août 2016, le canton de Fribourg met sur pied la permanence LAST MINUTE. Cette action destinée aux jeunes qui n'ont pas encore trouvé de place d'apprentissage, permettra de rencontrer un-e conseiller-ère en orientation afin de trouver un accompagnement dans le choix d'un domaine d'activité et un soutien dans les démarches de recherche.

Pour profiter de cette prestation gratuite, il suffit de téléphoner du lundi au vendredi au 026 305 41 19 de 9h à 12h ou d'écrire un courriel à l'adresse [last-minute@fr.ch.](mailto:last-minute@fr.ch) La liste des places disponibles est par ailleurs consultable sur [www.orientation.ch](http://www.orientation.ch/) .

# **1.2.1 Exercice 2**

Réduire le texte de l'exercice 1 à 140 caractères pour une utilisation sur Twitter

1.2.2 Exemple de résultat

Pas encore trouvé de place d'apprentissage ? Contactez LAST MINUTE du 11.07 au 12.08, de 9h à 12h, au 026 305 41 19 ou via last.minute@fr.ch